## يرنكقتويدات نورانى تعويذات

نورانی تعویذاتسے ہرا دتمام ایسے تعویداتییں جو نورانی کلام پر ہشتمل ہوں

## Willie Bucher Tre

مجموعه نورانی تعویذات سے مراد تمام ایسے تعویذات جن میں ایک سے زائد نورانی کلام موتاب سلاته ى قرآنى مور يحمد اورآيات بى شال مونى بين كران كے ساتھ كونى ووسرا نورانی کلام ضرور بوتاہے۔ فقوش بھی ہوتے ہیں گران کے ساتھ نورانی کلام بھی لکھاہوتاہے۔

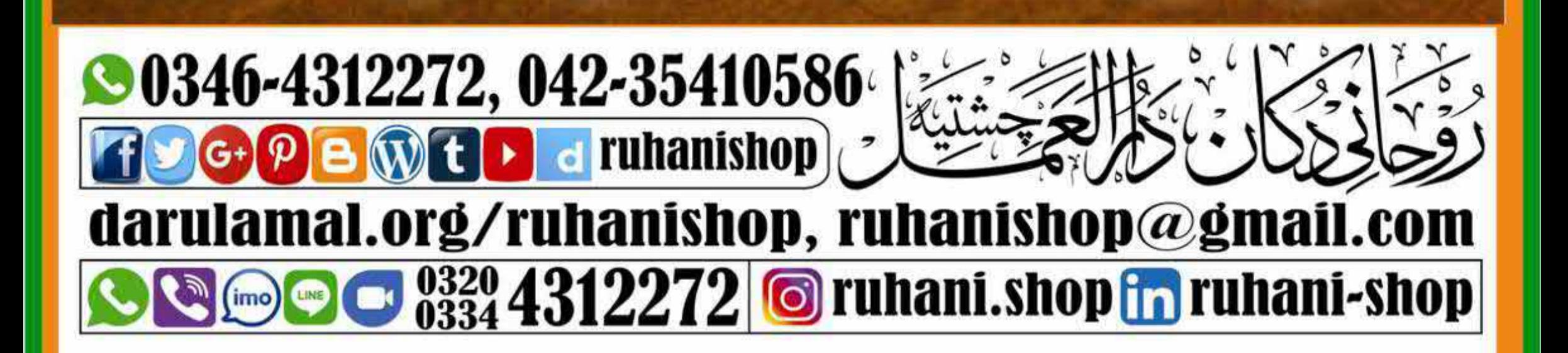

**www.tracker-software.co<sup>m</sup> www.tracker-software.co<sup>m</sup>** كر رومانى والاستياب بر الأحوية الت كى مرودى مسلم لا تين طرح ك كاغذ پر برنٹ كے جاتے ہيں: اور فيلوذ: جلانے كے ليے خاص ہوتا ہے۔ الله عصيفيد: پينغاور لگانے کے لیے خاص ہوتا ہے۔ ی دوغین : بلانے اور چیز سے کے لیے خاص ہوتا ہے۔ ھ پر عڈتعویذات کی ایک کاپی میں 100 تعویذات ہوتے ہیں۔ایک کاپی سے کم تعویذات نہیں دے جاتے۔جو تعویذات100سے کم دیےجاتے ہیں،اس کتابچہ میں تعدادوالےخانے میں100سے کم کی تعدادورج ہوگی۔ ۞ بانچَ سائز میں پرنٹ کیےجاتے ہیں۔ ۞ ب سے بڑا ۞ بڑا ۞ درمیانہ ۞ ججونا ۞ سب سے ججونا. كالأوطانى وكالن بدونتياب بدين تقويذات مكل كالخر يقد اورشر اتطوضوا بط **کی آد ڈ دینا: ہرتعویذ** کی تفصیل میں کوڈنمبرلکھا گیا ہے۔جوتعویذات منگوانے ہوں،ان کے کوڈنمبرایک کاغذ پرلکھ کر وٹس <sub>ایپ کر</sub>ویں پانیسیج میں لکھ دیں۔جوتعویذات زیادہ منگوانے ہوں،ان کے کوڈنمبر کے آ گے کا پیوں کی تعداد کھیں۔نیز جس ذریعے سےتعویذ لینے ہیں،وہ بھی کھیں جیسےخودروحانی دکان آ کر،بذر بعدڈاک یابذر بعدکورئیر کیکییج روحانی دکان پر موصول ہونے کے بعدآ پ کوتعویذات کی دستیابی کے لحاظ سے واپس میں اجائے گااور موجودہ تعویذات کابل بمعہ ڈاک خرچ بھی بتایاجائے گا جو پیشگی ادا کرنے پرتعویذات روانہ کیے جا تک گے۔ **کی دعائت پالیسی (پوچون):** نزیدروحانیات کے مبران کے لیے 10% شاگردوں کے لیے 10%.

**Click to Buy Now!** 

**<sup>P</sup>DF-XCha<sup>n</sup>g<sup>e</sup> <sup>E</sup>dito<sup>r</sup>**

جوشا گر درسالے کے ممبر بھی ہیں،ان کے لیے 15%۔ کی د عافت پالیس (قدوک):خزیندروحانیات کے مبران کے لیے 15% شاگردوں کے لیے 15%۔جو شاگر درسالے کے ممبر بھی ہیں،ان کے لیے 20%۔عاملین کے لیے 20%۔ ک نعوفے کے تعویذات: نمونے کےتعویذات نہیں دیے جاتے۔اس کتابچ میں سب درج ہے۔ ے دقع کے ادامنیے: قم موبائل اکاونٹ میں جمع کروانے پر پچھاضافی چارجزاداکرناہوں گے کیونکہ قم نکلوانے پرموبائل اکاؤنٹ والے چارجز وصول کرتے ہیں۔ بینک اکاؤنٹ میں جمع کروانے پرکوئی اضافی رقم جمع نہیں کروانی۔ ايزى بِيسه: بَامُ مَالدُّقِيلُ 3437772772 | بِيزكِيش: بَامُ مَالدُّقِيلُ 03028401977 میزان بینک: بنام DarolAmal ساکاوَ نئے بُم PK68MEZN0002120102913466

**<sup>P</sup>DF-XCha<sup>n</sup>g<sup>e</sup> <sup>E</sup>dito<sup>r</sup>**

**Click to Buy Now!** 

3) هجموعه نورانس تعويذات نورانى تعويذات <u>JAL & ABAGO SAFIA</u> Allx Biography Royalds آج کے دور میں وقت کی کمی کی ہرکوئی شکایت کر رہا ہے۔ یہی شکایت روحانی علاج کرنے والےحضرات بھی لرتے ہیں۔ وقت کی کمی کی وجہ سےتعویذ ات کو زیادہ تعداد میں ہاتھ سےلکھ *کر* دیناممکن نہیں رہا۔اس وجہ سے تعویذات کو پرنٹ کیاجا تا ہے۔ پرنٹ تعویذات کی تاثیر ہاتھ کے <u>لکھے ہوئے</u>تعویذ کے برابرنہیں ہوسکتی۔اس لیے پرنٹ تعویذ پر تھوڑی محنت کی جاتی ہے تا کہ اس کی تاثیر بڑھ جائے اور جس مقصد کے لیے دیا جار ہا ہے، وہ پورا ہو۔اس سلسلے میں چند گذارشات پیش کر رہاہوں۔اگر عاملین اس کواچھی طرح سمجھ کرعمل کریں گےاورکر وائیں گےتو ان کے سائلین اور مریضوں کے کام جلد ہوں گےاوران کی شہرت میں بھی اضافہ ہوگا،ان شاءاللہ۔ سب سے پہلے ایک فلسفہ بھیں۔آج کے دور کے لحاظ سے پچھا تا ہوں تا کہ آ سانی سے بچھ میں آ جائے۔جس طرح موبائل کی بیٹری کوچارج کیاجا تا ہے تا کہ وہ کام کرتی رہے،بالکل اس طرح تعویذ کو بھی چارج کیاجا تا ہے تا کہ وہ کام کرتارے۔اگر بیٹری کو پوری چار جنگ نہ دی جائےتومو پائل زیادہ دیر تک کام نہیں کرے گا۔ای طرح تعویذ بھی زیادہ دیر تک کامنہیں کرے گا۔جس طرح چار جنگ ختم ہونے سے موبائل کا کام کرنا بند ہوجا تا ہے، بالکل اس طرح تعویذ بھی وقتی کام کرنا بند کر دیتا ہے۔جس طرح بیٹری خراب ہونے کے بعد بیٹری تبدیل کرنی پڑتی ہے،اس طرح تعویذ کوبھی تبدیل کرنا پڑتا ہے۔اب ایک مثال سے مزید بیٹیجھیں: ایک تعویذ ہےجس میں بسم اللہ الرحمٰن الرحیم 786 ہارکھی ہوئی ہے۔چونکہ ہیہ پرنٹ ہے،اس لیےایک باراس کو ) بھرپور چارج کریں یعنی786 بارہی بسم اللہ الرحمٰن الرحیم پڑھ کر دم کریں۔اب اس کی جار جنگ کب تک چلے گی؟ یہ عامل کی روحانی قوت برمنحصر ہے۔جس عامل نے 786 بار کا جایہ 40 دن کا کیا ہے،اس کے دم شدہ تعویذ کی تا ثیر )<br>40 دن رہے گی۔جس نے 19 دن کا جا کیا ہے،اس کی تا ثیر 19 دن رہے گی۔جو بسم اللہ الرحمٰن الرحیم کا عامل ہی نہیں کیکن اس نے اور عمل کیے ہوئے ہیں،اس کی اپنی روحانی قوت کے مطابق تا ثیرہوگی۔ عاملین محنت نہیں کرتے ، چند بار پڑھ کر دم کرکے دے دیتے ہیں اور پچھ تو دم کرنا بھی گوارانہیں کرتے ۔اس وجہ کچ سےتعویذات کی تا ثیر ظاہر نہیں ہوتی یا بہت کم ہوتی ہے کیونکہ اصول کے مطابق جب آ پ کام نہیں کریں گے تو نتیجے کی توقع رکھنابھی غلط ہے۔786مر تبہ دالےتعویذ ہےآ پ کی جھیں کہ تعویذ میں 786عد دچھوٹے چھوٹے بلب لگے |

**Click to Buy Now!** 

**<sup>P</sup>DF-XCha<sup>n</sup>g<sup>e</sup> <sup>E</sup>dito<sup>r</sup>**

**.tracker-software.co<sup>m</sup>**

**w** 

**<sup>P</sup>DF-XCha<sup>n</sup>g<sup>e</sup> <sup>E</sup>dito<sup>r</sup>**

**Click to Buy Now!** 

**.tracker-software.co<sup>m</sup>**

**w** 

4) هجموعهنورانس تعويذات نورانىتعويذات Luc ہوئے ہیں۔اب سات بار پڑھ کردم کریں گےتو صرف 7 بلب ہی روش ہوں گے۔اس لیے 786 بار پڑھ کر دم کرنا ہے تا کہ بھر پورروش ہو۔اس لیے زیادہ تعداد میں کلام والےتعویذات بہت خاص ہوتے ہیں مگر فائدہ صرف اسی صورت میں ممکن ہے، جب اس پر اصول کے مطابق محنت کی جائے۔امید ہے کہ اس مختصری وضاحت سے بہت اہم || بات بیچھآ گئی ہوگی۔

\*\*……اگر آپ ہے جاہتے ہیں کہ جس سائل کوتعویذ دیا ہے،اس کافیض کم نہ ہواور جاری رہے تو پھر روزانہ اس سے لگچ تعویذ پرسائل سے دم کروائیں۔ بیروہی بات ہے کہ روزانہ جار جنگ کی جارہی ہے۔ دم کی تفصیل ہرتعویذ کی الگ ہوتی ہے۔وہ تعویذات کے ساتھ بتائی کئیں ہیں۔اس سے فائدہ بہ ہوگا کہ ایک لیے عرصہ تک سائل کوفیض ملے گااور لگچ || عامل کی شہرت میں اضافہ ہوگا

\*\*……تمام ایسےتعویذ ات، جو پاس رکھنے، گلے میں ڈالنے،جگہ پرلگانے کے لیے ہوتے ہیں،ان کو ہفتہ میں ایک بارخوشبوکی دھونی دینے کااہتمام کرتے رہیں۔ان شاءاللہ، بہت <sub>حرصہ</sub> تک اس تعویذ کافیض جاری رہےگا۔خوشبوکی دھونی دیتے وقت بیے نیال رکھاجائے کہ قر آئی اورعر بی عبارات والےتعویذ ات میں دھونی عود، عنبر ،مشک اورصندل یاان جیسی خوشبووا لے بخو رات کی دی جائے۔بخور کی نہ دے سکیں تو اگر بتیوں کی دے دیں۔بخور کی تا ثیراگر بتیوں (کیا سےزیادہ ہوتی ہے۔ \*\*……اگر آپ چاہتے ہیں کہ لیے *عرصہ تک تع*ویذ کافیض جاری رہےتولازمی طور پرتعویذ پر سائل سے دی گئی

کی ہدایات کے مطابق دم کروایا کریں۔ \*\*……تمام قر آنی ونورانی تعویذات سے مثبت شعا<sup>ی</sup> یا تھی ہیں۔اس لیے جہاں تعویذ لگایا ہو، وہاں ایسے تمام

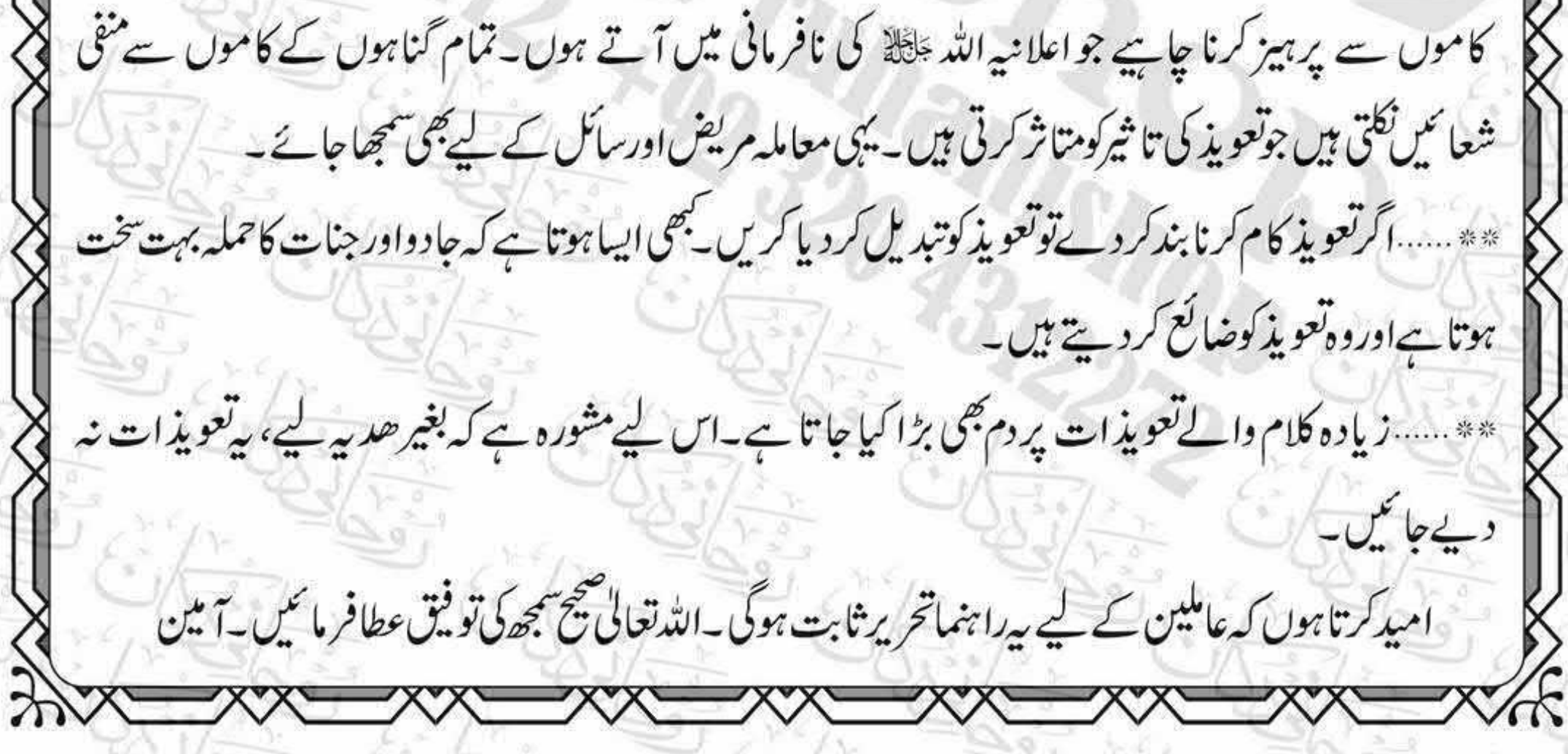

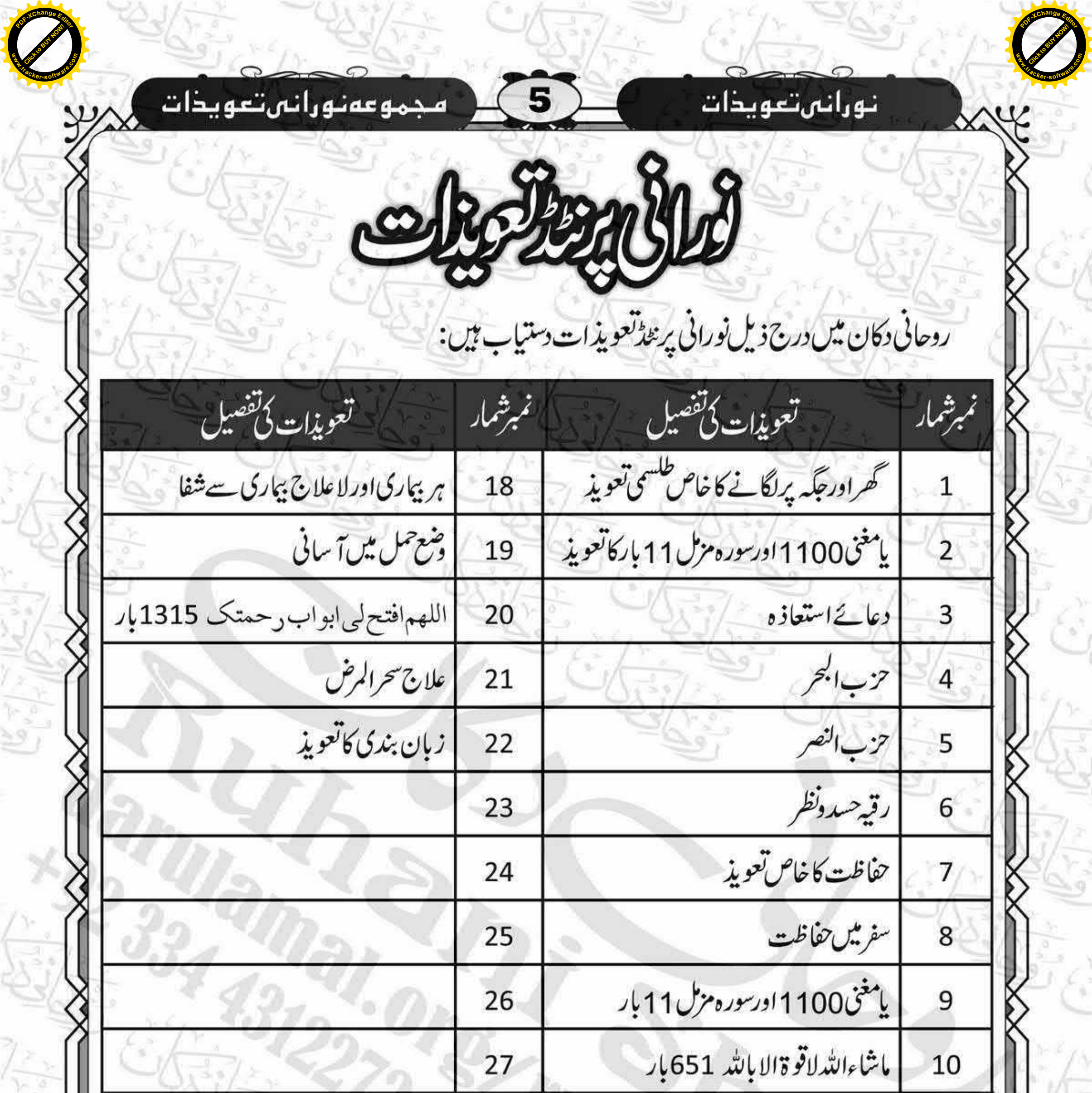

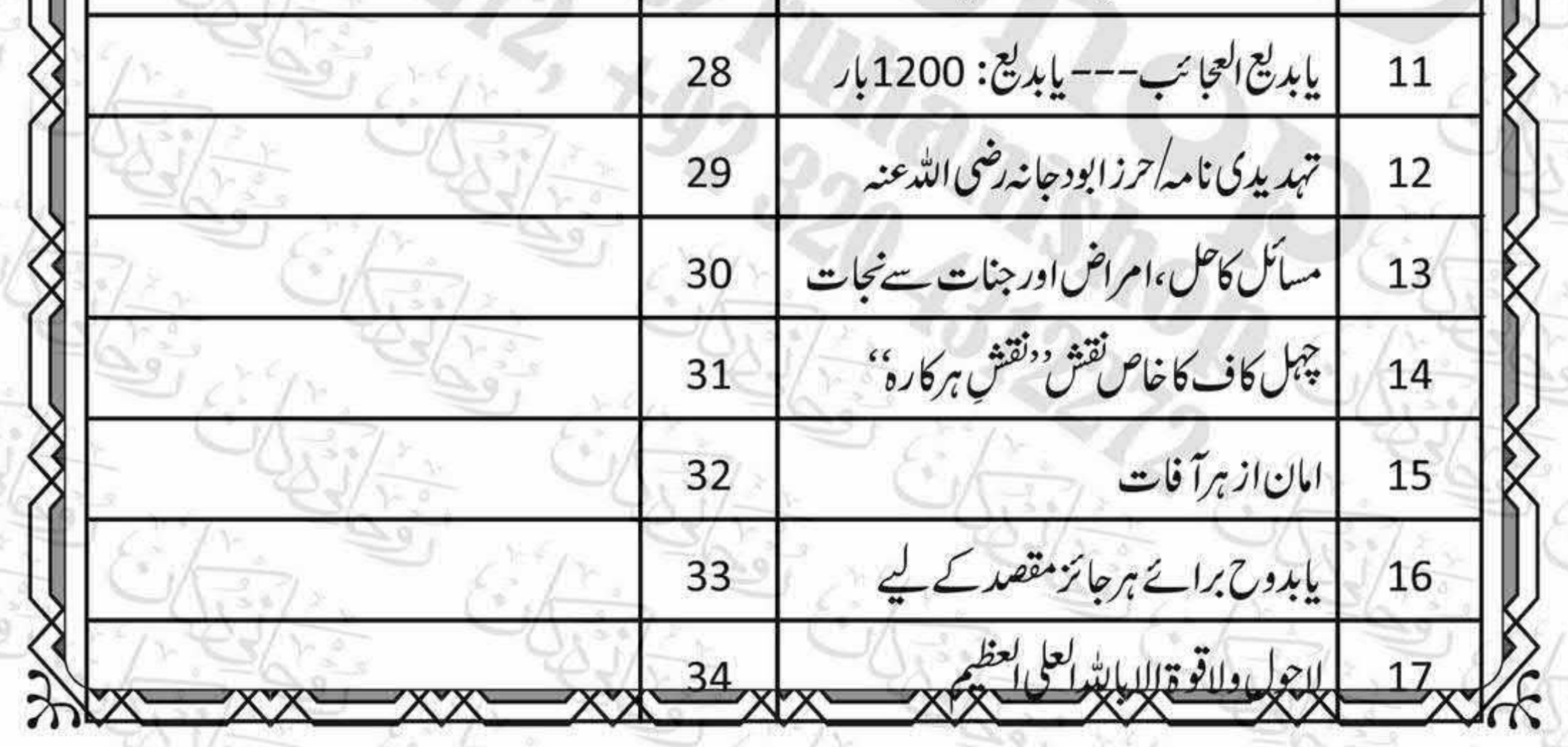

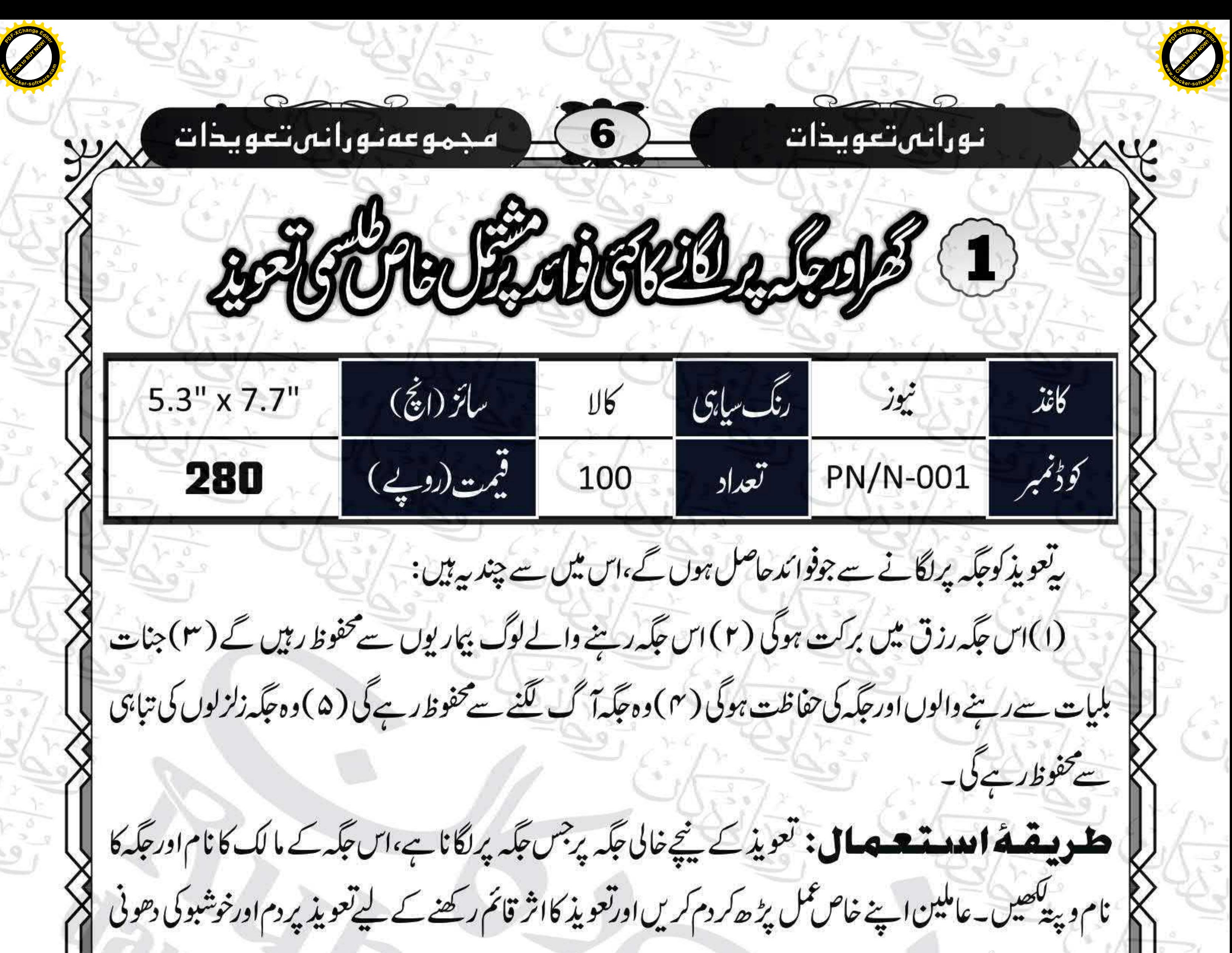

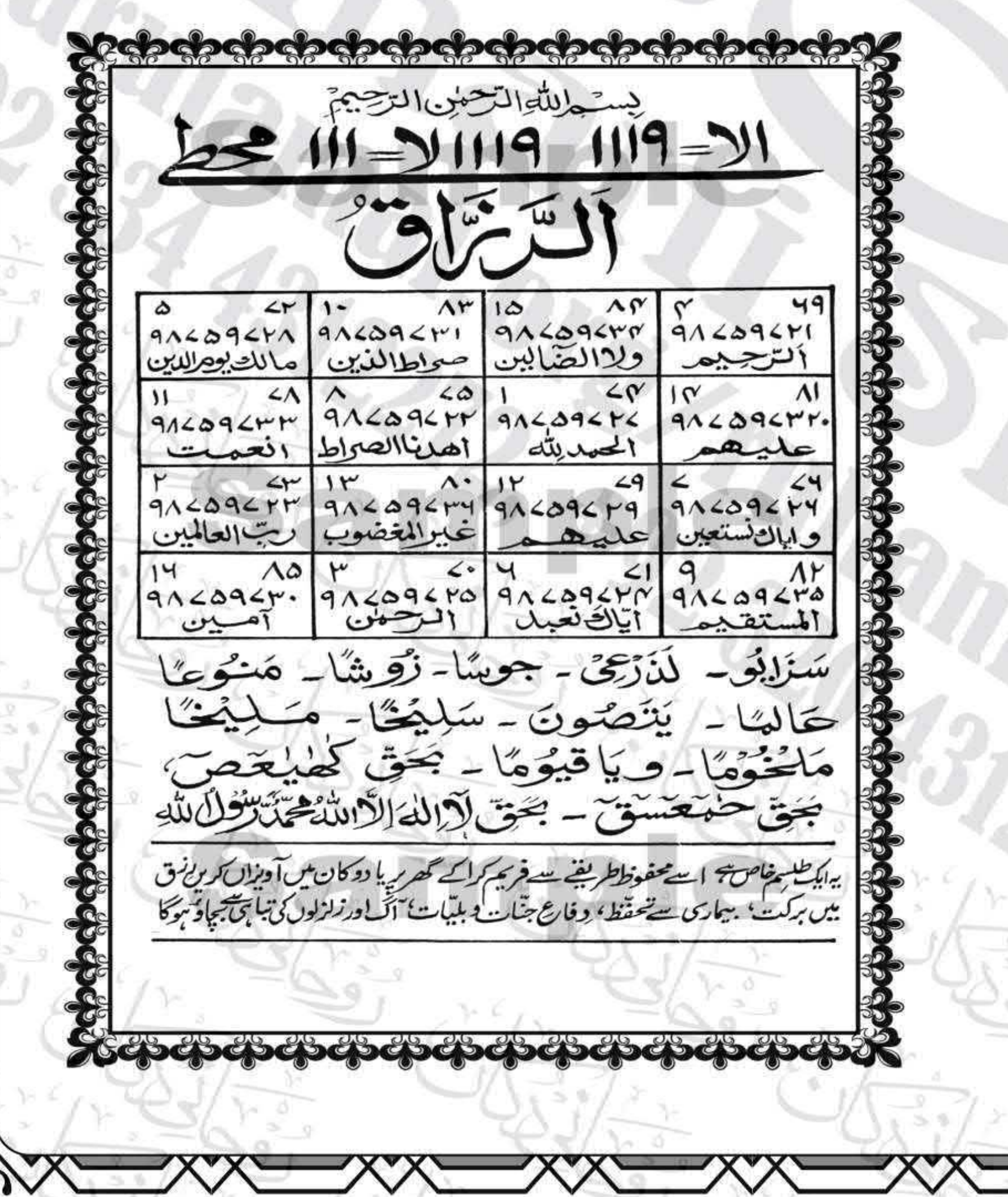

یخ کااہتمام کرتے رہیں۔

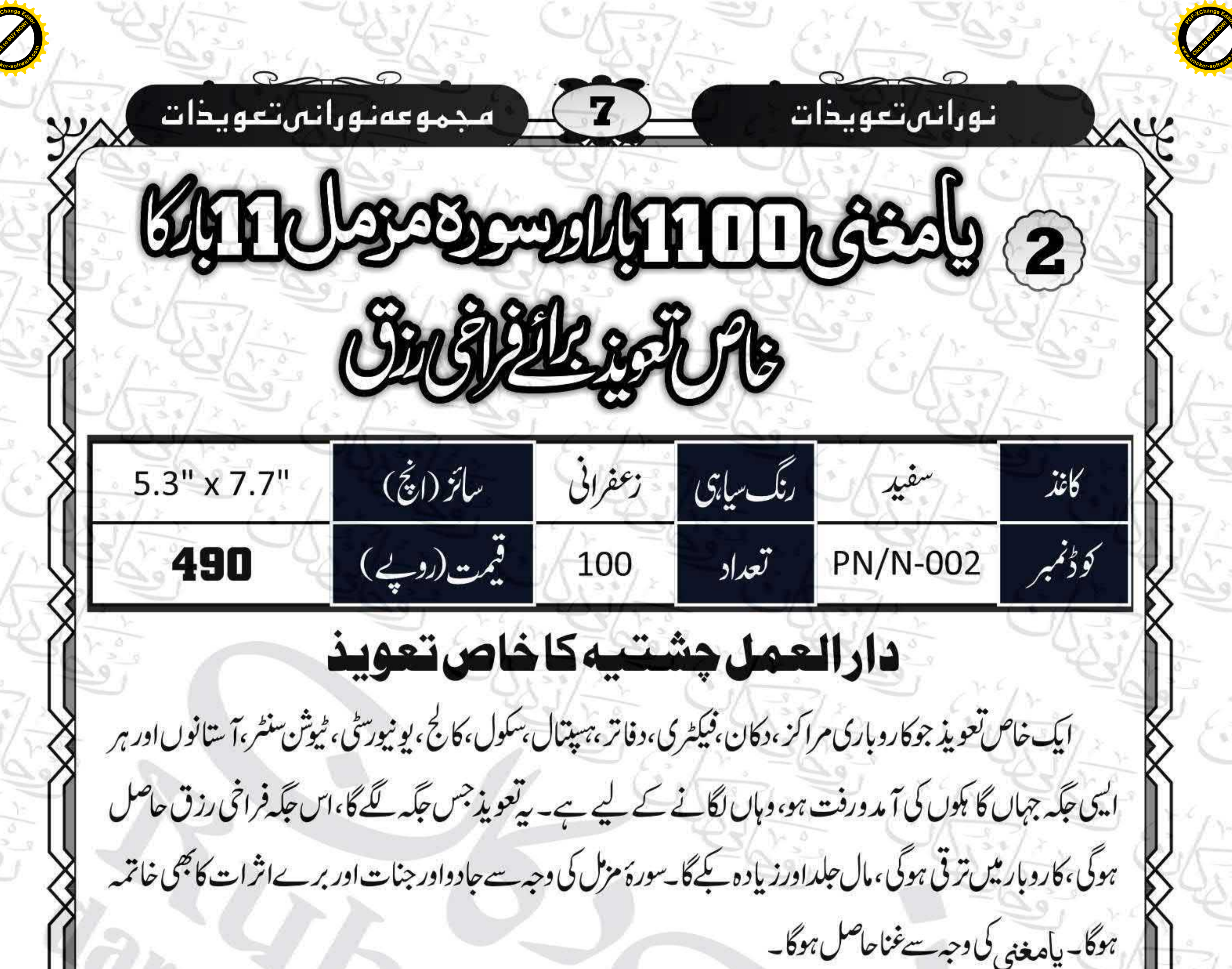

<u>المالية المحمد المراجعة المراجعة المتمركة المراجعة المحمد المحمد المحمد المحمد المحمد الم</u> TREE AND PRESENT TO A CONSTRUCTION OF THE RELEASE OF THE RELEASE OF THE RELEASE OF THE RELEASE OF THE RELEASE OF

طریقۂ الدوقے اللہ جس مقصد کے لیے دینا ہے،اس کی نیت کرکے،جگہ کے مالک یارہنے والوں میں سر براہ کا نام مع والدہ تعویذ کے پیچھےاور پیتہ میں۔ پھراول وآخر 11بار درودشريف، 1100بار بياهُ پني اور 11بارسورهٔ مزل پڑھ کرتعویذ پر دم کریں۔تعویذ پر اعلٰیٰ خوشبوکاعطرلگا ئیں۔ پھر سأل كوچگہ پر لگانے كے ليے ديں۔ساك كو ہدایت كريں که 1100بار یامغنی اور 11بارسورهٔ مزل،اول وآخر گیاره بار دروشریف کے ساتھ 40یوم اس تعویذ پر دم کرے۔جوسائل ہیے تعدادنه پڑھ سکتے ہوں، وہ یامغنی 110باراور سورۂ مزل 2بار، ادل وآخرایک باردرودشریف کادم روزانه کیا کریں۔ہفتہ یس ایک بارتعو يذكوخوشبوكى دحونى دييخ كاائتمام كرتے ربيں۔ان شاءالله، بهت وصدتك الاتعويذ كافيض جارى رہے گا۔

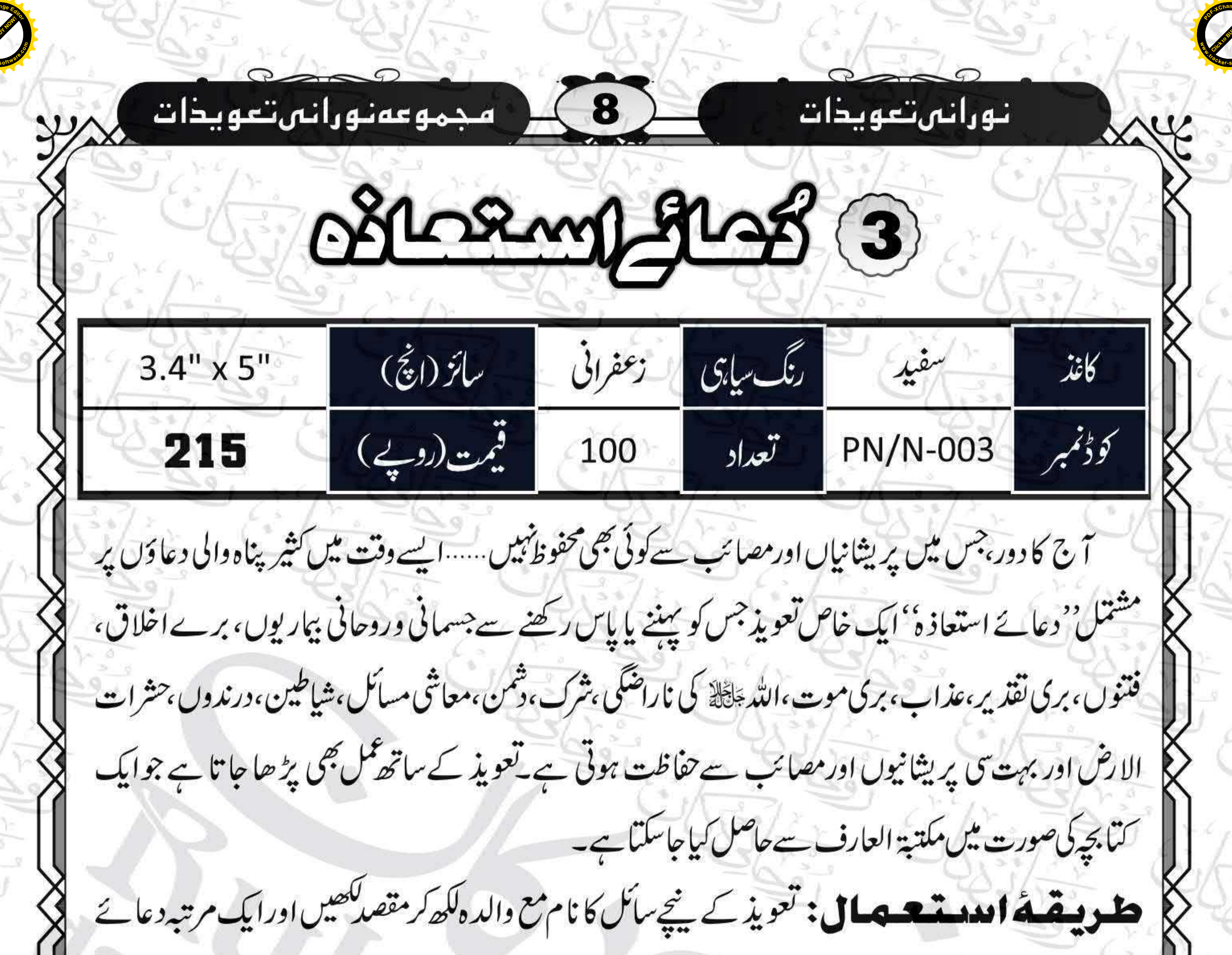

استغاذه،اول وآخرایک بار درودشریف پڑھ کر دم کریں۔اعلٰیٰ خوشبو کا عطرانگا تیں اورعر بي بخور کی دھونی بھی دیں۔ پھر سائل کو پاس رکھنے کو دیں۔سائل کو تا کید کریں که اکیس (21) یوم تک روزانه ایک مرتبه دعائے استعاذ ہ،اول وآ خرایک بار درود شریف پڑھ کرتعویذ پر دم کرتے رہیں۔ چر ہفتہ میں ایک بار کا معمول جاری رکھیں۔ ہفتہ میں ایک بارتعویذ کوخوشبو کی دھونی دینے کا اہتمام کرتے رہیں۔دعائے استعاذہ کا پرنٹ الگ سےطلب کیاجاسکتا ہے۔

 $\sqrt{\kappa}$ 

اللَّهُمَّ إِنَّ آَعُوُدُ بِكَ مِنَ الْعَجْرِ وَالْكُسُلِ وَ الْجُنْنِ وَالْهَرَمِ وَالْمَأْتَرِمِ وَالْمَأْثَمِ وَمَن عَلَى النَّارِ وَفِقْتَةِ النَّارِ وَفِقْتَةِ الْقَبْرِ وَعَلَىٰ اب الْقَمْرِ وَهَنَّ فِتْنَةِ الْعِلَى وَهَزٍّ فِتْنَةِ الْفَقْرِ وَمِنْ هَرٍّ فِتْنَةِ الْبَسِيْحِ النَّجَالِ وَمن فِتْنَةِ الْبَحْيَا وَالْبَبَاتِ وَمِنَ الْقُسْوَةِ وَالْفَلْلَةِ وَالْعَيْلَةِ وَالزِّلَّةِ وَالْمَسْكَنَةِ وَالْكُفْرِ وَالْفُسْوَفِ وَالْشِّقَاقِ وَالسُّمْحَةِ وَالزِّيَاءِ وَمِنَ الضَّمَو وَ الْبَكْمِ وَالْجُنُونِ ۚ وَالْجُنَامِ وَمَنِي وَالْجُنَامِ وَمَنِي وَالْجُنَامِ وَمَنِي الاَسْقَاءِ. وَضَلَع النَّشِ وَمِنَ الْهَمِ وَالْحُزْنِ وَالْبُخْلِ وَغَلَبَةِ الرِّجَالِ وَمِنَ أَنْ أرَدَّ إلى أرْذَلِ الْعُمْرِ وَقِفْنَةِ الدَّنْيَا وَمِنْ عِلْمِ لَا يَعْفُعُ وَقُلْبٍ لَا يَعْشَعُ وَمِنَ نَفْسٍ لَا تَشْبَعُ وَمِنْ دَعْوَةٍ لَا يُسْتَجَابِ لَهَا وَسَوْءِ الْعُبُرِ وَفِعْدَةِ الضَّاسِ أَهْوَ ذُبِهِوَّتِكَ لَا الدَالَا انْتَ أَنْ تُصِلِّهُنَّ وَمِنَ جَهَنِ الْمَلَاءِ وَ دَرَاتِ الشَّقَاءِ وَسُوِّءِ الْقَصَّاءِ وَجَمَاتَةِ الْأَسْرَاءوَمِنْ شَ مَا غَمِلْكَ وَمِنْ شَرَّ مَا أَحْمَلَ وَمِنْ شَرِّ مَا عَلِيْتُ وَمِنْ شَرِّ مَا لَمْ أَعْلَمُ وَمِنْ زَوَالٍ نِحْبَتِكَ وَتَعْوَلِ عَافِيَّتِكَ وَقِيَاءَةِ يَقْبَتِكَ وَجَهِيْعِ سَنُطِكَ وَمِنْ شَهْعِيْ وَمِنْ غَيْرِ بَصَرِيْ وَمِن شَرٍّ لِسَانٍ وَمِن شَرٍّ قَلْبِي وَمِن شِرْ مَنِيٍّ وَمِنَ الْفَاقَةِوَمِنَ أَنْ أَطْلِمَ أَوْ أَطْلِمَ وَمِنَ الْهَدَمِ وَمِنَ الْمَرْدِيِّ وَاسْتَرْتِي وَمِنَ الْمَرْدِيِّ وَأَنْ يَتَخَلِّطُهُنَ الشَّيْطَانُ عِنْدَ الْمَوْتِ وَمِنَ أَنْ أُمُّوْتَ فِي سَبِيَهِكَ مُدْيِرًا وَأَنْ أُمُوْتَ لَدِيْهِمَا وَمِنْ مُُثْكِرَاتِ الْأَسْلَاقِ وَالْأَعْمَالِ وَالْأَهْوَاءِ وَ الْأَفْوَاءِنْغُوْذُبِكَ مِنْ هُرَ مَا اسْتَعَاذُ مِنْهُ كَبِيُّكَ فُتَبَّلْ الْأَنْوَى هَارِ السُّوِّرِ فِي دَارِ الْبُقَامَةِ ۚ فَإِنَّ جَارَ الْمَادِيَةِ يَتَحَوُّلُ وَعَلَيْتِ الْعَلَيْةِ وَهُمَائَةِ الْأَعْدَاءِوَمِنَ الْجُوْعَ فَإِنَّهُ بِنُسَ الضَّحِيْحِ وَمِنَ الْجِبَانَةِ فَبِنْتَسِبِ الْبِطَانَةُ وَأَنْ تُرْجِعَ عَلى أَعْقَابِكَا أَوْ نُفُتُن عَنْ دِيْنِنَا وَمِنَ الْفِتْنِ مَا ظَهَرَ مِنْهَا وَمَا بَطَنَ وَمِنْ يَوْمِ السُّوِّءِ وَمِنْ لَيْلَةِ السُّوّ وَمِنْ سَاعَةِ السُّوّءِ وَمِنَ حَاجِبِ السُّوّءِ وَمِنَ الْبَرَصِ وَمِنَ الشِّفَاقِ وَالِتَفَاقِ وَسُوِّهِ الْأَخْلَاقِ وَمِنْ شَرِّمَا تَعْلَمُ آغَوْهُ بِاللهوس حَالِ آمَل التَّارِ وَمِنَ التَّارِ وَمَا قَوْلَتِ الْبَهَامِنَ قَوْلِ أَوْ عَمَلٍ وَّ مِنْ شَرَّ مَا أَنْتَ اخِذْبِنَا صِيَتِهِ وَأَعُوْ فُبِكَ مِنْ شَرِّ مَا لَهُ فَذَا الْيَوْمِ وَشَرَّمَا بَعُدَهُ وَمِنْ مِرْ نَفْسِق وَمِرَّ الشَّيْطَانِ وَهِرْ كِهِ وَأَنْ تَقْتَرَفَ عَلَى آنْفُسِنَا سُوِّءً أَوْفَئِزَةَ إِلَىٰ مُسْلِمٍ أَوْ اكْتَسِبَ خَطِيْتَةً أَوْذَنْهَا لَا تَغْفِرُهُ وَمِنْ ضِيْعِ الْبَقَامِ يَوْمُ الْقِيَامَةِ َ لِلَّهُمَّ إِنَّ أَعُوْذُ بِرِ ضَاكَ مِنْ تَعْظِكَ وَ يَتْعَافَاتِكَ مِنْ عُقَوْتِيَكَ وَأَعُوَّ ذيك مِنْكَ لَا أخصِنْ تَنَافُعَلَيْكَ آنْتَ كَهَا أَنْتَيْتَ مَلْ نَفْسِكَ اللَّهُمَّ إِنَّا تَعْوَدُبِكَ مِنْ آنَ تَوَلَّ أَوْ نُولً آوَ نُضِلُّ آوَ نَظْلِمَ آوَ يُظْلَمَ عَلَيْكَا آوَ نَعْهَلَ آوُ نُضِوفًا وَالْمَقْلَ الْمُؤَو بِنُوْرِوَجَهَكَ الْكُرِيْمِ الَّذِي آهَاءَتْ لَهُ السَّبْوَتُ وَأَشْرَقَتْ لَهُ الظَّلِبَاتُ وَصَلَحَ عَلَيْهِ آمَرُ الدُّنْيَا وَالْاخِرَةِ أَنْ تُعِلّ عَلَى عَضَبَكَ وَتَأْتِلُ عَلَىَّ سَنَطْكَ وَلَكَ الْعُثْنِي حَتَّى تَرْطَى وَلَا حَوْلَ وَلَا قُوْقَالِهِ بِكَ ۚ اللّهُمَّ وَاقِيَةً كُوَاقِيَةٍ الْوَلِيُونَ ٱللّهُمَّ إِنِّي أَعْوَدُنِكَ مِنْ شَرِّ الْاَعْمَيْلِي السَّيِّلِ وَالْبَحِيْرِ الصَّوَّلِ. اَللَّهُمَّ إِنَّيْ أَعُوَدُيِكَ مِنْ عَلِيْلِ مَا كِرِ عَيْدَاهُ تَرْيَانِي وَقَلْبُه يَرْعَانِيْ إِنْ أَي كَسَنَةً دَفَعَهَا وَإِنَّ رَّاي سَيِّئَةً أَذَاعَهَا اللَّهُمَّ إِنَّ أَعْوَذُبِكَ مِنَ الْبُؤْسَ وَالتَّبَاؤُسِ اللَّهُمَّ إِنَّ أَعُوْذُبِكَ مِنْ إِبْهِلِيْسِ وَجُنُوَوهِ اللَّهُمَّ إِنَّى أَعُوْذُبِكَ مِنْ فِتْنَةِ النِّسَاءِ ٱللَّهُمَّ إِنَّ ٱعْوَلَا لِكَ مِنْ أَنْ تَصُنَّحَى وَجَهَكَ يَوْمَ الْقِيَامُةِ ٱللَّهُمُّ إِنَّ ٱعْوَلَهُكَ مِنْ كُلْ يَحَتَّلِ يَوْ يَقِ وَٱعْوَذُبِكَ مِنْ كُلّ صَاحِبٍ يُؤْخِلِينَ وَأَخُوبُكَ مِنَ كُلِّ آمَلِ يُلْهِيُينَ وَأَخَوْذُبِكَ مِنْ كُلِّ فَقَر يُنْسِبْق وآغوذُبُكَ مِنْ كُلّ غِلْي يَطرِينِي. أَللّهُمَّ إِنِّي آخَرْ ذُبِكَ مِنْ تَوْبِ الْهَوَ ۚ وَآخُرُ ذُبِكَ مِنْ تَوْبِ الْغَيْرِ ۚ اللَّهُ مَرَ إِنَّ اعْزَنُهِكَ مِنْ آنَ أَشْرِكَ يِكَ هُهَاْ وَآنَا أَعْلَمُ وَآسَدَّعُورُكَ لِمَا لَا أَعْلَمُ بِهِ وَاعْوَلْبِكَ أَنْ يَّأْتَمُو عَلَىٰ رَحَمَ قَطَعَتَهَا ﴾ الْلَّهُمَّ إِنَّي آَعُونُنِكَ مِنْ شَرْ مَنْ تَمْعِين عَلى يَطْمِهِ وَمِنْ شَرٍّ مَنْ يَمْعِن عَلى رِجْلَمُو وَمِنْ شَرِّ مَنْ يُمْشِي عَلى آرَيَحِ ٱللَّهُمَّ إِلَىٰ آخَوَ ذَٰيِكَ مِنِ امْرَ آَةٍ تُشَيِّبُنِينَ قَبْلَ الْمَشِيْبِ وَآخُوذُبِكَ وَإِنَّ وَقَالِ وَكَوْذُبِكَ مِنْ مَّالٍ يَّكُوْنُ عَنَّ عَذَابًا: اَللُّهُمَّ إِنَّی اَخْوَذُہِكَ مِنْ الشَّلِّ فِي الْحَقِّ بَعْدَ الْيَعِيْنِ وَاخْوَذُہِكَ مِنَ الشَّيْدَ الِمَسْتَمَر يُوَمِ النِّاسُ ٱللَّهُمَّ إِنِّي اَعُوَدُبِكَ مِنْ مُؤْسِيَ الْفُجَاءَةِ وَمِنْ لَّذِعَ الْحَيَّةِ وَمِنَ السَّبْعِ وَمِنَ الْغُرُقِ وَمِنَ الْخَرَقِ وَمِنَ الْخَرَجَ وَمِنَ الْأَرْضِ وَمِنَ الْخَرَجَ وَمِنَ الْخَرَجَ وَم وَجِنَ الْقَطَلِ عِنْدَ فِوَادِ الزَّخْصِ، "الصَّالة يار حمن ياد مِ ياذ والجال والاسم ام يا تحاياتيهم محس استغانشل وسموم سے

<u> XX XX XX XX XX XX XX XX XX XX</u>

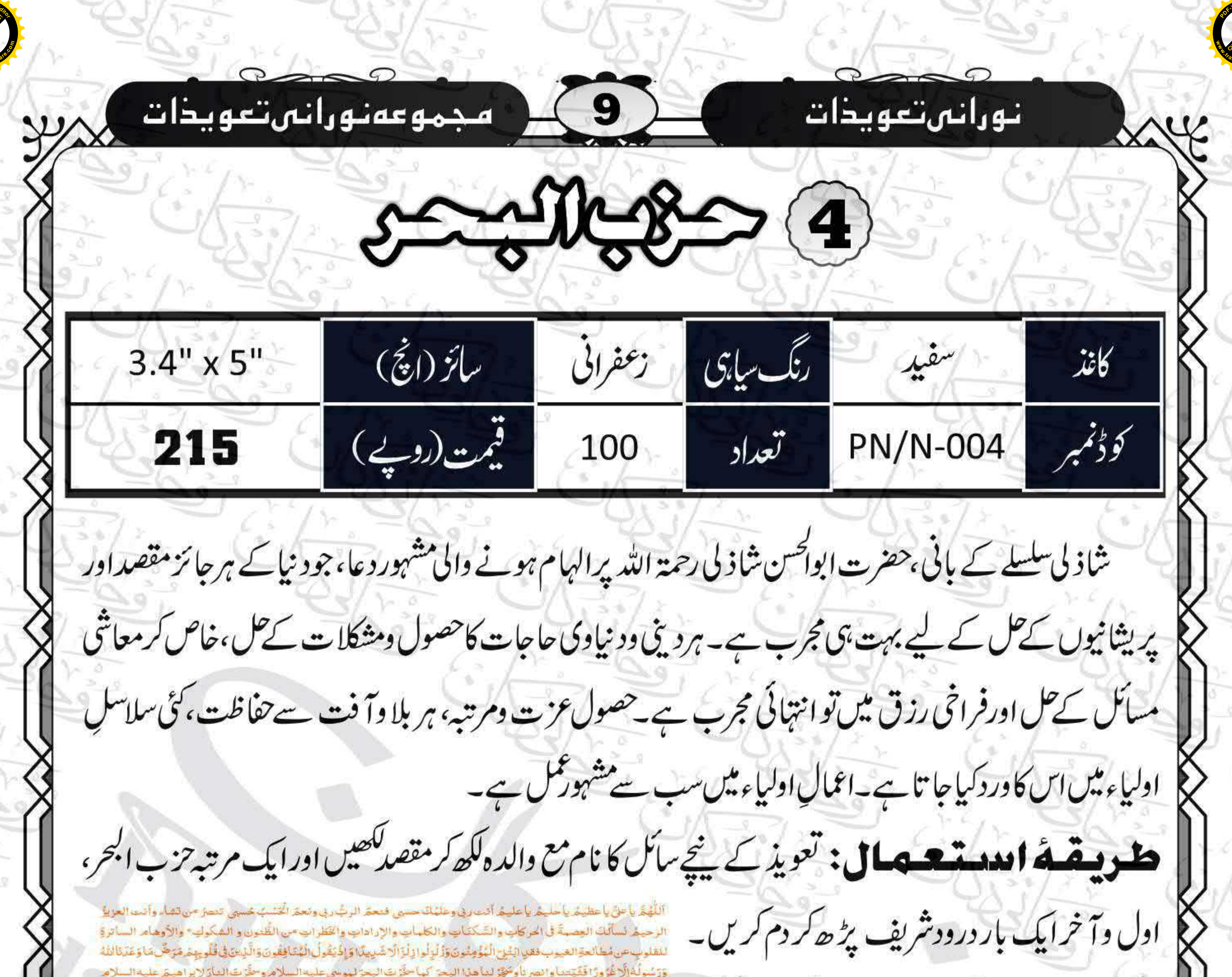

مقُرْتَ الجمال والحديد لداوة علمه السلام . ومقَّرت الرَّبح والشياطين والحرن لسلمان عليه السلام ومخر لناكل حرهو لك في الأرض والسماء والملك والملكوت وحز الدنيا وهز الأخرة ومؤرانا كل مي بامن سلاملكوت كل مي كهيض كهيجس كهيد كهيعص أنصرنا فإناب غزر الناصرين وافتح لتا فإناب عير الفاتحين واغفر لنا فإنك غير العافرين وارحمنا فأنك عيز الراحين وارزقنا فإذك خيز الرازقين واهدنا وتخنا من القوى الطالبين وهبهلدا ريحاً طيبة كما هي في علمك وانشرها علينا من خزائن حميتك وانحيلها بها حمل الكرامة مع السلامة والعافية في الدين والدنيها والآخرة إنَّكَ عَلَى كُلِّي شَيْءٍ فَدِيرً اللّهم يتور لنا أمور نامع الراحة لقلوبنا وأبداتها والسلامة والعافية في ديننا وذُنيانا وكي صاحبنا في سفرنا وخليفةً في أهلنا واظمى غلي وجودا عناتِنا واصفهُد على مكاتبهم فلا يستطيعون المعيى ولا المعى والسنا وَلَوْ نَصَّاءَ لَطَهَسُنَا عَلَى أَعْيُنِهِمْ فَاسْتَهَقُوا المِرَ اطْ فَأَنَّى يُهْوِرُ ونَ وَلَوْ نَشَاءُ تَبْسَخَبْهُمْ عَلَى مَكَاتَهِمْ قَمَا اسْتَطَاعُوا مُضِيًّا وَلَا يَرْجِعُونَ بِس وَالْقُرْآنِ الْحَكِيمِ إِنَّكَ لَهِنَ الْمُرْسَلِينَ عَلَى صِرَاطٍ مُسْتَقِيمٍ تَاوِيلُ الْعَزِيرِ الرَّحِيمِ لِتَعزِرَ قَوْمًاهَا أُديرَ ابْلَاهُمْ فَهُمْ غَافِلُونَ لَقَدْ حَقَّ الْقَوْلُ عَلَى أَكْثَرِهِمْ فَهُمْ لَا يَؤْمِنُونَ إِنَّا جَعَلْتَاهِ أَعْتَاقِهِمْ أَغَلَالًا فَهِيَ إِنَّى الْادُّقَانِ فَهُمْ مُقْبَحُونَ وَجَعَلْنَا مِنْ بَيْنِ أَيْدِيِمْ سَنَّا وَمِنْ خَلْفِهِمْ سَنًّا فَأَغْفَيْنَا خَمْ فَهُمْ لَا يُبْحِرُ وَنَ سَاهَدَا لوجودُ شاهَت الوجودُ شاهَت الوجوة وَعَتَبِ الْوُجُودُلِلَّيّ الْقَيُّودِ. وَقَدْ هَابَ مَنْ حَمَّلْ طُلَّهُا طس حم عسق مَرَج الْبَحْرَشِ يَلْتَقِيْنِ يَنْتَقِيْنِ بَرَزَخٌ لَا يَتَخِلِنِ حَمْ حَمْ حَمْ حَمْ حَمْلِهِ وَجَاءَ النصرَ فعلينا لا يُنصرون حمّ تَنزِيلُ الْكِتَابِ ون الدالعَزِيرَ الْعَنِيعِ غَافِرِ الذَّنْبِ وقابل التوب شيرير العقاب وى القازل لا إله إلَّا فو إليْه التعيير بسم الله بلما تُبارك حيطاننا يس سقفنا كهيعص كفايتنا حم عسق حمايتنا فشتكهم كفخ التفوفة الشييخ الغليخ ستز العرش مسبول علينا وعين للدناظرة اليما بجول اللدلا يقدر عليماستز العرش مسبول عليما وعين الله ناظرة اليما يحول الله لا يقلل عليهاينغ العرش مسبول عليما وعين الله ناظرة إليها بحول الله لا بقلا علينابية العرش مسبول علينا وعين اللوناظرة إلينا بحول الله لا يقلا علينابية العرش مسبول علينا وعين اللوناظرة الهدا بحول الله لا يقلدُ عليها سترَّ العرش مسبولٌ عليها وعين الدَّاظرةُ إليها تحول الله لا يقلدُ عليها ستأ العرش مسبولٌ عليها وعين الله ناظرة السنا بحول الله لا يقدر علينا والله وس ورَاعِهم نحيظ بَلْ هُوَ قُرْآن تحمد في لَهَ يَ فنهوظ قالله قير حافظًا وهو أرحم الزَّاصِينَ فَاللَّهُ عَيْرٌ عَافِظًا وَهُوَ أَرْحَمُ الرَّاصِينَ فَاللَّهُ عَلَيْهُمْا وَهُوَ أَرْحَمُ الرَّاضِينَ إِنَّ وَلِي اللَّهُ الَّهُ إِلَيْهِ لَأَلْفَا وَهُوَ يَتَوَلَّى نَصَّالِحِينَ إِنَّ وَلِينَ اللَّهُ الَّذِي تَوَّلَ الْكِتَابِبَ وَهُوَ يُبْتَوَلَى الشَّالِحِينَ) نَ وَفِينَ الله الذي يَوَلَّى الْكِتَابِ وَهُوَ يَتَوَلَّى الصَّاحِينَ عَسَى اللَّهُ الَّذِي هُوَ عَلَيْهِ أَوْ كَلَتْ وَهُوَ رَبُّ الْحَرَافِ الْعَظِيمِ حَسْنِي اللهَ لَا الأَهُوَ عَلَيْهِ وَو كَلت وَهُوَ رَبُّ الْعَرْشِ الْعَظِيمِ حَسَنِي اللهَ لا الأَهْوَ عَلَيْهِ تَرَكَّلْتُ وَهُوَ رَبُّ الْعَرْضَ الْعَطِيعِ حَشِي لِتُمَرِّ إِلَهَ إِلَّا هُوَعَلَيْهِ وَهُدَا وَهُوَ رَبُّ الْعَرْض الْعَظِيمِ حَسْبِي اللَّهَ لَا الْعَلْمُو تَوَكَّلْتَ وَهُوَ رَبُّ الْعُرَضَ الْعَظِيمِ حَسْبِي اللَّهُ لَا إِلَهَ إِلَّا هُوَ عَلَيْهِ لَوْ كُلَّتْ وَهُوَ رَبُّ الْعَزْض الْعَظِيمِ حَسْبِي اللَّهُ لَا إِلَهَ إِلَّا هُوَ عَلَيْهِ تَوَكَّلْتُ وَهُوَ رَبُّ لَّمَ مِنَ الْحَظِيمِ يسم الله الذي ( يعدُّ مع الهمله عن الأرض ولا في السهاد وهو السميع العليم بسم الله الذي لا يعد مع العده عي: في الأرض ولا في السماء وهو السميح العليم بسم الله الذي لا يصرُّ مع اسمه شيءً في الأرض ولا في السهاء وهو السميح العليم ولا حول ولا فؤ قالا بأشه العلى العظيم ولاحول ولا فؤ قالا بأشه العلى العظيم ولاحول ولا قؤ قالا بأشه العلى العظيم وصلى الله على خير لحلقة مديددنا صديي والدواسطيبة احتعلت يوسطنانيا ارحم الراسمين سيخلط بالأرياني وأميم يأمى باقوم ياذوالجلال والاكتام محش استةففل وكرمات

اعلیٰ خوشبو کا عطرانگا ئیں اور عربی بخو رکی دھونی بھی دیں۔ پھرسائل کو پہننے پا پاس رکھنے کودیں۔سائل کوتا کیدکرین کہاکیس(21) یوم تک روزانہ ایک مرتبه حزب البحر،اول وآخرابك بار درودشريف پڑھ کرتعویذ پر دم کرتے رہیں۔ پھر ہفتہ میں ایک باركامعمول جارى ركھيں۔ہفتہ ميں ايک بارتعويذ کو خوشبو کی دھونی دینے کا اہتمام کرتے رہیں۔ تزب ابھرکا پرنٹ الگ سےطلب کیاجاسکتا ہے۔

 $\longrightarrow x$ 

منوب المبحوية عاصل بينيون:روحاني درس گاه، داراحمل چشتيه لاہور سے حزب البحركاعمل کر کے عامل بنیں نزینہ ٔ روحانیات کے نمبران اورعلائے کرام کے لیے اس عمل کے بنیادی درجے کی کوئی فیس

## C+92-333-7772775 C+92-309-7772775

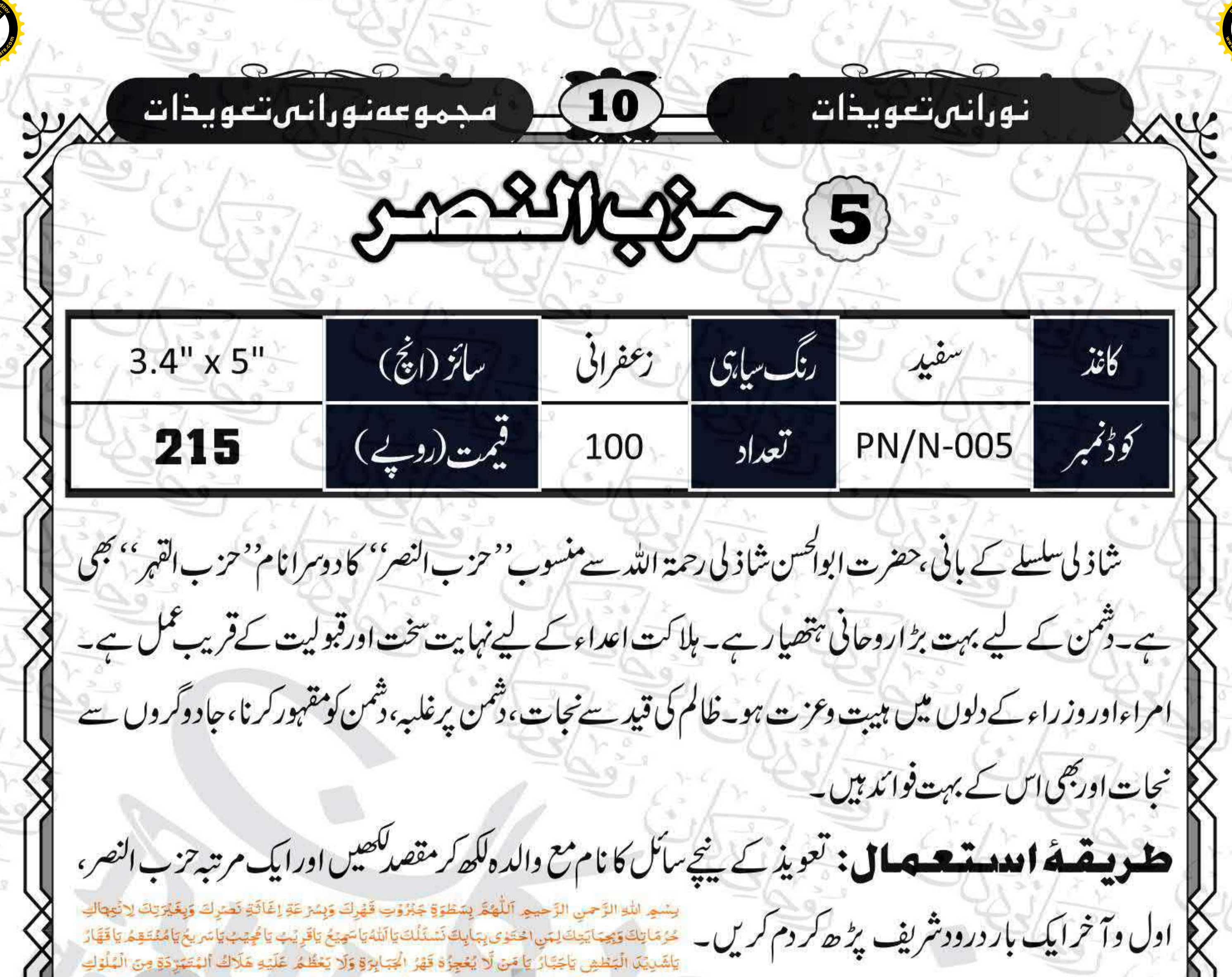

اكَابِيرَ لِهِ أَنْ تَشِعَلَ كَيْتَامَنْ كَامَنَىٰ فَاخْرِ مِوَصَكِّرَ مَنْ سَكَرَ بِنَ عَايَدًا عَليهم وَصَفْرَ قَامَن حَفَرَلِي وَاقِعًا فِيهَا اعلیٰ خوشبو کاعطرانگا<sup>س</sup>یں اور عربی بخو رکی دھونی بھی مَنْ نَصَبَ إِنْ شَدْكَةَ الْخِدَاعَ اجْعَلْهُ يَاسَيْنِيْ مِسَاقًا اِلْيَهَا وَسُصَادًا فِيْهَا وَأسِيِّرَا لَديهَا اللِّهُمَّ بِحَقِّ كَهْيْعَصّ إِكْفِنَا هُمَّ الْأَعْدَا وَلَقِهِمَ الرَّدَا وَاجْعَلْهُمْ لِكُلِّ حَبِيْبٍ فِدَا وَسَلِّطُ عَلَيْهِمْ عَاجِلَ التِّقْبَةِ فِي دیں۔ پھرسائل کو پہننے پا پاس رکھنے کودیں۔سائل الْيَوْمِ وَالْغَدَا. ٱللَّهُمَّ شَيِّتَ فَعَلَّهُمْ. ٱللَّهُمَّ فَرْقُ جَنْعَهُمْ. ٱللَّهُمَّ عَدَدَهُمْ. أللَّهُمَّ اجْعَل الدَّائِرَةَ عَلَيْهِمُ ﴾ ٱللَّهُمَّ أَوْصِلِ الْعَذَابَ اِلْمُبْمَرِ. ٱللَّهُمَّ أَخْرِجُهُمْ عَنْ دَائِرَةِ الْجِلْمِ وَاللَّطفِ وَاسْلَبْهُمْ مَّنْكَ الْإِمْهَالِ وَغَلَّ آيْنِيِّهِمْ وَارْبُطْ عَلَىٰ قُلُوْجِهُ. وَلَا تُبَلِّغُهُمُ الْأَصَالَ. ٱللَّهُمَّ مَرَّ قَهْدَ كُلِّ خُبَّرَقٍ ۚ كَتَا مَرَّ فَت کوتا کیدکرین که ایس (21) یوم تک روزانه ایک لِاَعْدَائِكَ إِنَّتِهَارًا لِأَنْبِيَآئِكَ وَرُسُلِكَ وَأَوْلِيَآئِكَ. ٱللَّهُمَّ انْتَصِرْ لَدَا إنجضآرَكَ لِأخبابِكَ عَلى آعَدَائِكَ ٱللَّهُمَّ لَا يُحَكِّى الْأَعْدَاءَ فِيْدَاوَلَا مِنَّا وَلَا تُسَلِّطُ عَلَيْدَا بِذُنُوْ بِدَامَن لَا يَرْجَمَا . ٱللَّهُمَّ لَا يَحْكِّى الْأَعْدَاءَ فِيْدَا وَلَا مِنَّا وَلَا تُسَلِّطُ عَلَيْهَا بِدَنُوْبِنَا مَنْ لَا يَرْحَمْنَا. ٱللَّهُمَّ لَا تُتَرَّمُوا فِيئا وَلا مِثّا وَلَا تُسَلِّطُ عَلَيْهَا مرتبه تزب النصر،اول وآخرايك بار درود شريف بِذُنُوبِنَا مَنْ لَا يَوَحَمْنَا. حَمَّ الْآمَرُ وَجَاءَ النَّصْرُ فَعَلَيْنَا لَا يُنْصَرُوْنَ. حَعسق حايَتُنا ها تَنَافُ اللُّهُمَّ قِنَا هُرَّ الْاَسْوَاءِ وَلَا تَجْعَلْنَا فَتَلَّا لِلْتِلْوِي ٱللَّهُمَّ ٱعْطِنَا ٱمَلَ الرَّجَاءِ وَفَوْقَ الْاَمَل. يَأْهُوَ يَأْمَنَ بِفَضْلِهِ لِفَصْلِهِ نَسْنَلُ إِلَيْنِ ٱلْعَجَلُ ٱلْعَجَلُ ٱلْعَجَلُ ٱلْإِجَابَةَ ٱلإِجَابَةَ. يَامَنْ ٱجَابَ نُوْعًا فِي قَوْمِهِ. وَيَأْمَنْ نَّعَرَ إِبْرَاهِيْمَ عَلَى پڑھ کرتعویذ پر دم کرتے رہیں۔ پھر ہفتہ میں ایک أَعْدَائِهِ. وَيَأْمَنُ رَدَّيْهُ سُفَ عَلَى يَعْقُوْبَ ۚ وَيَأْمَنَ كَشَفَ هُوَ أَيُّوبَ. وَيَأْمَنَ آجَابَ ذَعْوَقَازَكُرِيّاً. وَيَأْمَنَ فَبِلَ تَسْمِيْحَ يُونُسَ فِي مَقْي فَسْتَلَكَ اللَّهُمَّ بِأَسْرَ ارِ هٰزِةِ الذَّعْوَاتِ أَنْ تَتَقَيَّلَ مَا بِهِ دَعْوقاكَ وَأَنْ تُعْطِيَتَا مَا سَنَلْتَاكَ: وَٱ نَجِزْ لَتَا وَعَمَّاكَ الَّذِيَّ وَعَلَّاتُهُ لِعِبَادِكَ الْمُؤْمِنِيَّةِ. لَا الْمَالَا أَنْتَ اتْعَانَكَ إِنَّى كُنْتُ مِنَ بار کامعمول جاری رکھیں۔ہفتہ میں ایک بارتعویذ کو لظَّالِمِينَ إِنْقَطَعَتَ أَهَالُنَا وَعِزَيْكَ إِلَّا مِنْكَ وَخَابَ رَجَاؤُنَا وَحَقِّكَ إِلَى فِيْكَ إِنَّ أَبْطَأَتَ غَارَةُ الْأَرْحَامِ وَابْتَعَدَتْ فَأَقْرَبْنَالشَّيىءَيَا غَارَةَاللهِ. يَاعَارَةَاللهِ جِنِّى السَّيْرَةَ مُسْرِعَةً في حَل عُقْدَاتِهَا. يَاعَارُ قَاللهِ. عَدَب خوشبو کی دھونی دینے کا اہتمام کرتے رہیں۔ تزب لْعَادُونَ وَجَارُوا وَرَجَوْنَا اللَّهَ مُحِيراً. وَكُفَّى بِاللَّهِ وَلِيًّا وَكُفَّى بِاللَّهِ نَصِيرًا. وَحَسَبُنَا اللَّهُ وَنِعْمَ الْوَكِيلُ. وَلَا حَوْلَ وَلَا قُوَّةَ إِلَّا بِاللَّهِ العَلِيِّ الْحَظِيْمِ . إِسْتَجِبْ لَنَا أَمِنْنَ. فَقُطِعَ دَايِرْ الْقَوْمِ الَّذِينَ ظَلَمُوْا وَاتَّحَمَّدُ بِتْدَرْبِ الْعُلَمِيِّينَ وَصَلَّى اللَّهُ عَلى سَبِّدِينَا عُسَّيْدٍ وَصَلَّى الِهِوَ حَصِّيهِ أَجْرَجِينَ. تلطفا يالله ياتن ياذ والجلال والإكرام يامى يا في مرض النصر كاپرنٹ الگ سےطلب كياجاسكتا ہے۔ حذب المنصر كم عاصل بينيون:روحاني درس كاه،داراحمل چشتيه لاہور سے تزب انصر كاعمل کرکےعامل بنیں نزینۂ روحانیات کے نمبران اورعلائے کرام کے لیےاس کل کے بنیادی درجے کی کوئی قیس

 $\sqrt{1}$ 

0+92-333-7772775 0+92-309-7772775

**<sup>P</sup>DF-XCha<sup>n</sup>g<sup>e</sup> <sup>E</sup>dito<sup>r</sup> <sup>P</sup>DF-XCha<sup>n</sup>g<sup>e</sup> <sup>E</sup>dito<sup>r</sup>** Click to Buy Now! **Click to Buy Now! .tracker-software.co<sup>m</sup> w .tracker-software.co<sup>m</sup>**  $\angle$ 11) ه جموعهنورانس تعویذات نورانى تعويذات S<sup>RS</sup>OCHMOCHS 6 زعفرانى رنگ سیاچی  $3.4" \times 5"$  $(\dot{\tilde{\xi}}_0)\hat{\mathcal{H}}$ سفيد كأغذ كؤذنمير فيمت (روپے) **PN/N-006** تعداد 100 215 ''رقیہٰظروحسد'' سے مرادایک دم ہے جوخز یبنہُ روحانیات کےخاص شار نے''اظر بدنمبر''میں شائع ہواتھا۔ بیردم ہرطرح کی نظر بدانسانی، جناتی وشیطانی اور حسد کے برےانژات کو حتم کرنے اوران سے محفوظ رہنے کے لیے بہت ہی مجرب ہے۔آج کے دور میں جادواور جنات کےانژات سے کہیں زیادہ مسلہ نظروحسد کے برےانژات کا ہے بشم الدالرَّ علي الرَّحِيْمِ الْحَمْلِ لِلْهِرَبِ الْعَلَمِينَ. الرَّحْس الرَّحِيْمِ. مَلِكِ يَوْمِ اللّهِي إيّاكَ تَعْبَلُ وَإيّاكَ نَسْتَحِيْنُ إِهْلِنَا الجَرَاطَ الْمُسْتَقِيْمَ. حِرَاطَ جس پرروحانی معالجین کی توجه بھی بہت کم ہے۔ الَّذِيْنَ آنْعَسْفَ عَلَيْهِمْ عَلَيْهِ الْمُغْضُوْبِ عَلَيْهِمْ وَلَا الضَّالِّئِي بِسْمِ اللهِ الرَّخِي الرَّخِيمِ . الْقَدْ ذَلِكَ الْكِلْسُبُ لَا رَبِّبَ فِيْهِ مُمْنَانِ لِلْمُقَوْلِينَ الْزِيْنَ يُؤْمِنُونَ بِالْغَيْبِ وَيُجْبُدُونَ الصُّلُوةَ وَجَا رَزْقُهُمْ يُنْفِقُونَ. وَالَّذِيْنَ يُؤْمِنُونَ عَا أَثْرِلُ الْيَكَ وَمَا أَثُولُ مِنْ قَبَلِكَ \* وَبِالْاخِرَةِ هُمَ يَوْمُوْنَ أُولَيكَ عَلَ هَدَى مِنْ زَيْدِهُ وَأُولَيْكَ هُمُ الْمُغَلِّعُونَ. وَالهُكُمُ إِلَهٌ وَاحِدٌ أَرَالَهُ إِلَّا هُوَ الرَّحْن الرَّحْمُه إِنَّ فَهُ عَلَى السَّنْوٰتِ وَالأَرَضِ وَالتَّهَارِ طریقة استعمال: تویز کے نچ وَالْفُلْكِ الَّيْنِ كَثِرَىٰ فِي الْمَحْرِ بِمَا يَنْفَعُ الدَّاسُ وَمَا أَنْزَلَ اللهُ مِنَ السَّمَاءِ مِنْ مَاءٍ فَأَحْمَا بِمِالْأَرْضَ بَعْدَ مَوْجَا وَبَتَّ فِيهَا مِنْ مَا مِنْ مَا مِنْ مَا وَمَنْ مَا وَمَنْ مَا وَم وَالسَّحَابِ الْمُسَغَّرِ بُنُنَ السَّبَآءِ وَالْأَرْضِ لَأَيْتِ لِقَوْمٍ يَعْقِلُونَ. لَنُمُّلًا إِلَمَّا إِلَى الْقِيُونَ إِلَى الْقَارِيةِ وَالْأَرْضِ وَالْمُسَامِنَ وَعَا فَيْ الكرض، عن ذا الَّذِي يَعْمَعُ عِنْدُهَالَّا بِالَّذِمِ اتِّعْلَمَ مَا بَيْنَ البِيَّهِمُ وَمَا حَلَّقَهِمَ : وَلا يُحفظون يقل وي عليه الأرما هَا، وَلا يَج مريض كا نام مع والده للحين - تين ( 3 ) بار"رقيه نظر <u>ٷ</u>ٳڶٳڗڞ٠ۊڷڗؾؽۏڂۼڂڣۼۿٳ؞ٷۿۊٳڷػڶۥڶػڟۣؽڞٵۿڹٵڷڗۺۊڵ؉ٵؘڷڗڵٳڷؽڿؿ۩ۑ؋ۊٳڷؽۄٞڛڷۊؾ؞ٵ۠ڴٲ؋ؾ؇ۣ۩ؙۏۊڠڵؠڴؿۼۊػؿۑ؋ٷۺڸڣ؞ڷٳڟۄۣٙڐٚ بَيْنَ اَحْدِهِنْ رُّسُلِهِ وَقَالُوْا حَفِعْنَا وَأَطَعْنَا الْخَفْرَانَكَ رَبِّنَا وَإِيَّاتَ الْبَصِيل أَرْيُكِلِّفَ اللَّهُ تَفْسَا إِلَّا وُسْعَهَا وَلَهَا الْمَسَوَّدُ وَلِيَاتَ الْمَسْتَرَجَعَةِ وَالْمَسْتَرَجَعَةِ تَوْاجِنْنَا إِنْ نُسِيْمَاً أَوْ أَحْمَلُنَا ، وَيَمَنا وَلَا تَمَيلُ عَلَيْهَا إِحِرًا كَمَا حَلْتَه عَلى الْزينجين فَيُلِمَا ، ويَمَا وَلَا تُحَدِّلَنا ، وَلَمَا تَقَالَتْ لِمَا تَرَبَّنَا وَلَا تُحَدِّدُوا مَنْ الْزَيْ حسدٌ ،اول وآخرایک بار درودشریف پڑھ کردم کریں۔ وَارْحَمْكَا الْحَمَوْلُمَا فَانْشَرْبَاعَلَى الْقَوْمِ الْكُهْرِيْنَ شَهِدَالِلَهُ اتَّفْلَا لِقَالَّا هَوَ وَالْمَلْيُكَةُ وَأُوا الْعِلْمِ فَأَبِمَا بِالْقِسْطِ الْإِلَيْةِ وَالْمَلْكَةُ رَبِّكُمُ الله الَّذِي حَلَقَ السَّنوبِ وَالْآرَضَ فِي سِقَةِ آيَامٍ فَمَّ اسْتَوْى عَلَى الْعَرْضِ-يُغْوي الْعَلَ الكَارُ يَطْلُمُهُ عَمْدُهَا وَالشَّاسَ وَالْمُتَعَ وَالتَّخُوْمَ مُسَغِّرَ دِرِيَامَ وِ. آلا لَهُ الْحَلْقُ وَالْأَمْرُ - تَبْرَكَ الْمُلَوِيْنَ الْعُلَوِيْنَ ادْغُوْا رَبَّكُمْ تَطَرُّعًا وَكُفْرَةً وَالْكُلَّةَ وَالْكُلَّةِ وَالْكُلَّةِ وَالْكُلَّةِ إضلاحها واخترة خوفا وحمدا التار خستالله قريبه من الهجيميان. أفي بنشد أمَّا خلقا تُمديدًا وَالْيَكْمُ اليمَا أرش جَعْون في فَتَحْل الله التلك التي اعلیٰ عربی خوشبو کاعطرانگا ئیں۔ چرم یض کودے دیں الَّةَ أَلَّا هُوَ - رَبُّ الْعَرْشِ الْكَرِيْمِ. وَمَنْ يَّدْعُ عَجَّ للْوَالِهَا أَعْرُ \* لَا يُؤهَانَ لَهَبِهِ- فَإِنَّمَا حِسَالِهُ عِفَدَ رَبِّهِ \* إِذْهُ لَا يُفْلِحُ الْكُفِرُ وَنَ. وَقُلْ رَّبِ اغْفِرْ وَارْتُمْ وَآَنْتَ خَلاَ الرَّحِينَ. يَسْمِ اللهِ الرَّحْسَ الرَّحِيمِ. وَالطَّفْتِ هَفًّا. فَالرَّجِزِتِ زَجْرًا. فَالفليليتِ وَكُرًّا. إِنَّ القِلْمُ لَوَاحِدٌ. رَبِّ السَّنوكِ وَالْأَرْضِ وَمَا تَهْتَلْهَا وَرَبُّ الْمَشَارِقِ اِلْآلَهَا الشَّيَّاءَ الدُّنْيَا بِرِيْقَةِ الدُّوّا كِبَ وَحِفْظًا مِنْ كُلّ شَيْطَن مَّارِدٍ لَا يَشْتَكُونَ إِنَّ النَّهَلا الأَعْلَى وَيُقَدِّنُونَ مِنْ كُلّ جَانِبٍ. کہ پاس کھے، پہنے، گلے میں ڈالے۔روزانہ میچ وشام دُعْوَرًا وَلَهُمْ عَلَاتٍ وَاصِبْ إِلَا مَنْ عَطِفَ الْحَطَفَةَ فَأَتْمَعَه شِهَابٌ فَأَقِبَ. خَعْفَرَ الْجِن والأنس إن اسْتَطَعْتُمْ أَئِن تَفْذُوا هِنَ ٱقْطَارِ السِّبَوْتِ وَالِارْضِ فَانْفُذُوا الِائْتَفَذَنُونَ إِلَا بِسُلْطَى. فَبِأَيِّ الْآءِ رَبِّكُمَا تَكْرُسُ يُؤْمَلُ عَلَيْتُكُمَا هُوَاظٌ مِنْ قَالِ اوْتَحَاسُ فَلَا تَنْتَعِرْنِ. فَبِأَيِّ الْآءِ رَبِّكُمَا تَكَذِينِ. لَوْ الْوَلْدَاعْدَا الْقُوَانَ عَلى جَبْلِ لَوَالْتَهْ عَاشِعًا مُعْصَدِينًا مِن عَشْيَوانلو- وَبِلَكَ الْامْقَال نَصْرُبُهَا لِلنَّاسِ لَعَلْهُم يَتَفَكُّرُونَ خَوَانَهُ الَّذِي لَا الْهَ ایک بار''رقیهنظر وحسدُ''،اول وآ خرایک بار درودشریف إِلاَّ هُوَ - عَلِمُ الْغَيْبِ وَالشَّهَادَةِ - هُوَاللَّهُ الرَّحِيْمُ - هُوَاللَّهُ الَّيْلِيِّ أَل الدّائِل في التّلك الْعُذُوسُ السّلمُ الْبَوْمِنُ الْمُهَنِّينَ الْعَيْنِ وَالشَّالِمَ الرَّحِيمُ - هُوَاللَّهُ الَّيْلِ شَجْنَ لِلْدِعْنَا يَمْرِ كُونَ. هُؤَلِلْهُ الْقِلْوَقِي الْبَادِيُّ الْبَحْوَلِ لَهُ الْاَسْمَاءُ الْقَسْفِيءْ يُمْهَمُوا فِي الشَّيْوَلِيدِوَالْأَرْضِ وَهُوَالْعَرْفِ الْحَكِيدِ وَالْأَسْتَرَامِ وَالْعَرْفِ الْحَكِيدِ وَ كَفَرُوْا لَيُزْلِقُوْنَكَ بِأَبْصَارِ هِمْ لَيُّأْسَيْعُوا اللِّ كُرْ وَيَقُوْلُوْنَ إِنَّهُ لَيَجْنَوَنَّ وَسَأَهُوَالْإِنْ وَسَأَهُوَالِهِ وَسَأَهُوَالْإِنْ وَسَأَهُوَالِهِ وَسَأَهُوَالِهِ وَسَأَهُوَالِهِ وَسَأَهُوَالِه پڑھ کرتعویذ پر دم کرتارے۔اس طرح چالیس(40) لرَّحْمَى الرَّحِيْمِ، قُلْ هُوَاللّهُ أَكَلّ أَللّهُ الصَّفّلُ لَمْ يَوْلِدْ وَلَمّ يَقُلُّلُ وَلَمْ يَكُنْ لَمْ تُفْوًا آحَلٌ يَشْمِ اللّهِ الرَّحْمِيِّ الرَّحِيْمِ. فَلْ أَعُوْذُهُوبُ الْقَلَقِ مِنْ هَرْ مَا مْلَقَ ، وَوَيْ هُيَ عَاسِقِ (ذَا وَقَبَ: وَمِنْ هَرَ التَّقْفُتِيقِ الْعُقُل: وَمِنْ هَرَ حَاسِلِ (ذَا عَسَنَ: يَسْمِ اللهِ الرَّحْسِ اللَّهِ وَسَمِي اللهِ الرَّحْسِ اللهِ الرَّحْسِ الرَّحْسِ الْأَحِيَمِ . قُلْ آخَةٍ ذُبِ إِلٰهِ النَّاسِ مِنْ قَرْ الْوَسْوَاسِ الْمُتَّاسِ الَّذِي يُعَسِّرُ مَا فَصُدُوْرِ النَّاسِ مِنَ الْمِنْوَوالتَّاسِ بِسَمِ اللهِ أَرْقِيَاتَامِنْ كُلِّ مُنْ يَقُودُ لَكَ تَفْسِ اَوْ عَنُونِ حَاسِبٍ آنَهُ يَمْهِمْكِ يَسْمِ اللهِ أَرْهِيكَ رَسْمِ اللهِ أَرْ يَشَاءُ مِنْ كُلِّ هُمَ يُؤْذِيكَ مِنْ هُمْ كُلِّ قَفِيلَ وَقَفِيلِ أَوْ عَلِيبٍ وَأَوْسَلِ مِنْ كُلِّ هُمَ يَوْذِيكَ مِنْ مَعَ كُلِّ مَعْ مَنْ یوم کرے۔ پھرایک بار کامعمول رکھے۔ہفتہ میں ایک للْهِ أَرْقِيْكَ مِنْ كُلْ تَبْنِ لِهُ ذِيكَ مِنْ مَرْ كُلْ نَفْسِ أَوْعَلَىٰ كابِسِ أَنَهُ نَشْهَيْكَ بِسْمِ لَلْهِ أَرْقِيكَ فِسْمِ اللَّهِ لَهُ يَهْدِ اللَّهِ الْمُؤْتِينَ وَمِنْ كَلْ تَفْسِ أَوْعَلَىٰ كابِسِ أَنَهُ نَش ذَا حَسَنَ مِنْ أَبْلِ فَيْ فَيْ بِسُمِ الْمَهْيُوْنِكَ مِنْ قُلْ ذَارِ يُغْفِيهِكَ، وَمِنْ أَبَرَ حَاسِبِ إذَا حَسَنَ مِنْ هُرَ كُلِّ ذِي خَيْبِ بِسُمِ اللهِ بَوْيَةَ، مِنْ كُلّ ذَاءِ يَمْفِيكَ وَمِنْ مِّرَ حَاسِنٍ وَاحْسَدَ مِنْ هَرْ كُلْ فِي عَمْيِ اللَّهُمَ رَبِّ النَّاس أَدْهِبِ انْتأسَ وَاهْفِ أَنْتَ الشَّائِ لَاشِفَاءَ إِلَا هِمَاؤُكَ شِفَاءَ لَا شِفَاءَ لَا شِفَاءَ لَا شِفَاءَ الْاسْتَفَاءِ ا بارتعو يذكوخوشبوكى دحونى ديخ كااہتمام كرتے رہيں. نِيقَةِا اللَّهُمَّ رَبَّ النَّاسِ أَكْمِبِ الْبَأْسَ وَاشْفِ أَنْتَ الشَّافِيَ لَا شِفَاءَإِلَا شِفَاؤُكَ شِفَاءَلُا يَسْتَفْتِكَا اللَّهُ مَّرْبَ النَّاسِ أَكْمِبِ البَاسُ وَاشْفِ تَتَالَفَانَ لَا مِنْفَاءَ الَاسَفَاؤُكَ مِنْفَاءَآلا يُغَامِرُسَقَهَا أَعُوذُ كِبَاعَاتٍ اللهِ الظَّامُةِ مِن كُلْ شَيْطَانٍ وَعَأَمَّةٍ وَمِنْ كُلِّ عَيْن يَا مَنَ يَا تَحَمَّلُ مَنْ يَا أَعُوذُ بِكَانَةٍ مِنْ الْقَامَةِ مِنْ ظُلِّ شَيْطَانٍ وَهَاشَةٍ وَمِنْ كُلِّ عَلَى لَا مَّةٍ أَعُوذُ بِكَيْدَاتِ النَّاوَاتِ مِنْ ظَل شَيْطَانٍ وَهَاشَةٍ وَمِنْ كُلِّ عَلَى اللَّهِ وَالْمَاشِرَةِ اللَّهِ وَاللَّهِ اللَّهِ اللَّهِ اللَّهِ اللَّهِ اللَّهِ ا "رقيەنظروحسد"الگ سے منگواسکتے ہیں مَا خَلَقَ أَسُوذُ بِكُلِمَاتِ الدَّامَاتِ مِنَ خَرَجًا حَلَقَ أَحُوذُ بِكُلِمَاتِ اللهِ الثَّامَاتِ مِن مَرَّ مَا خَلَقَ بِالطَّابِ وَاللهِ الثَّامَاتِ مِنْ مَرَّ مَا خَلَقَ اللهِ الثَّامَاتِ مِنْ مَرَّ مَا خَلَقَ الْمَائ

دقية تظروهسد كم عاصل بينيون:روحانى در كاه،داراحمل چشتيه لاہور سے رقي نظر دسدكا عمل کرکے عامل بنیں نزینۂ روحانیات کے ممبران اورعلائے کرام کے لیے اس عمل کے بنیادی درجے کی کوئی فیس سیس ہے 8+92-333-7772775 8+92-309-7772775

<u> XX XX XX XX XX XX X</u>

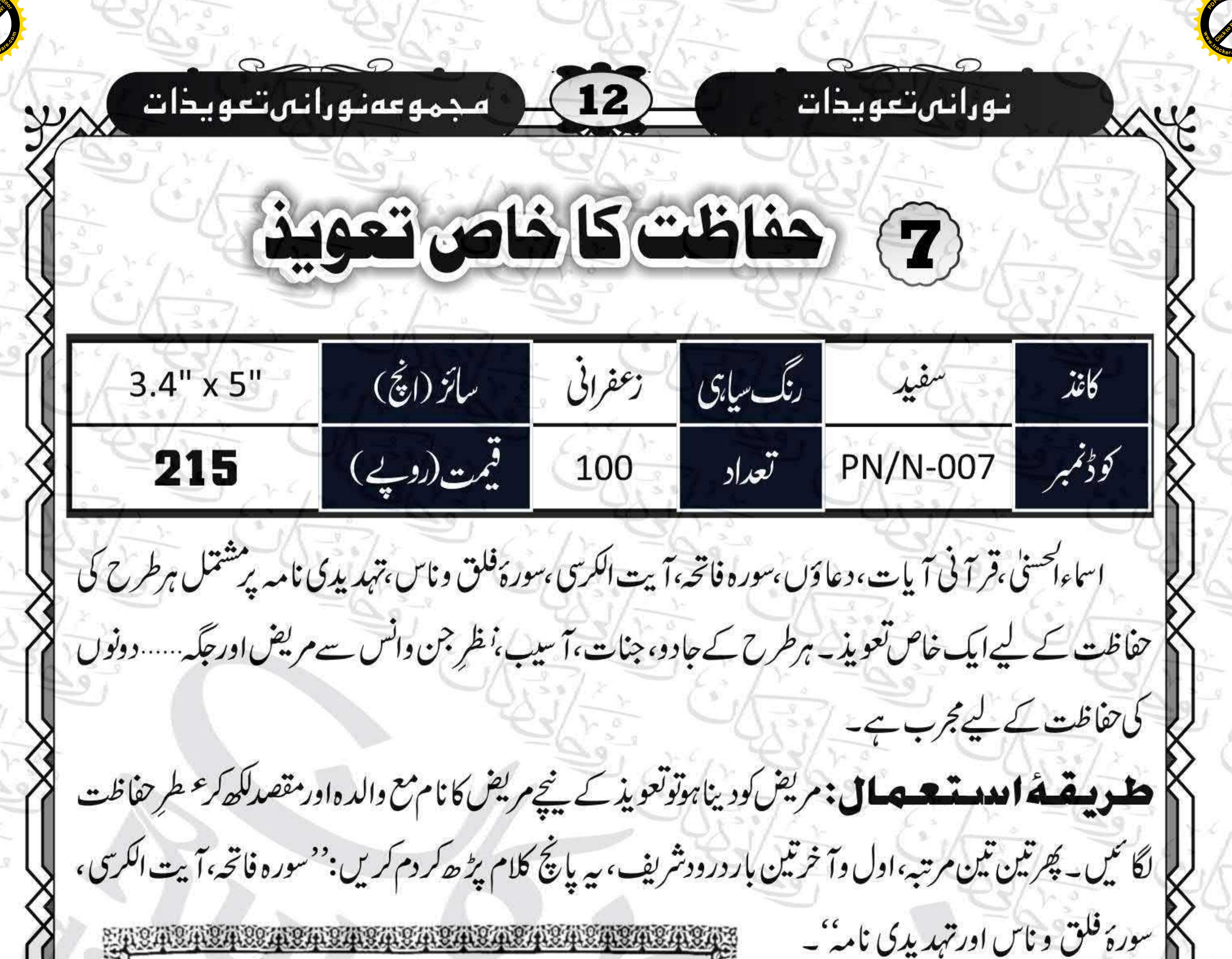

ين الشارات التحالي مَاشَآءَانِ الْأَحْوَلَ وَلَاحِتَّةً وَالْأَيَّانَ مِنْ انَ لِتَلْمَعُوالِّتَ وَلَكَ ذَوَالَّفَوَّةِ لَكَتَ نَّنَّ اعْوَّدْ بِمُسْكِلِهَاتِ اللَّهِ السَّامَاتِ مِنْ شَهْرَ مَا خَلَقَ **BAR SHEINS** بشواللوالزخمن الزجيوه بشواللوالزخص الرجيون حفول والله لأاله الأوالالموالح القراة الحَمْدُولُهِ رَبِّ الْعُلَمِينَ وَالرَّحْمُنِ الرَّحِيَّةِ هُمُّلِكِ يَذُهِ الدِّيْنِ مُنْ كُرْسٍ مِنْ اللَّهِ لَى الْمَامِنِ رِ وَلَا نُؤْثُرُ الْدُمَاوَالِيَّمُوتِ وَمَاوَالِأَرْضَ مَنْ ر ذاالذي يَتَفَعَ عِنْدَهُ إِلاَّ بِادْيَةٍ رب ت معبد واب المحمد والمستخرجة والله الرَّجْرُ الرَّجَيَّةُ هذَا كِتَابٌ مِّنْ مُحَسَّدٍ مَنْ يَعْلَمُ مَا بِيَّنَ أَيْدِيهِمْ وَمَا خَلْفَةً<br>دَسَمْتَعِيشُ ثَالِهُ دِيَّا مِنْ لِاللهِ رَبِّ الْعَامِيَّنَ إِنّْ يَعْلَمُ و حِسْبِ وَالسَّاتِحِيَّنَ إِلاَّطَارُقَا يََّطُرُونَ يَكْثِرُ يَارَكُمْنُ أَمَّا بَعْدُ فَإِنَّ لَمَا وَلَكُمْ وَالْجُنِّ سِعَةً مِنْ عِلْيَةِ الْإِيمَاتَ الْأَوْسِ<br>\* وَإِنَّ تَلَثُّ مَا يَتَقَا مُوَّلِهُا أَوْ فَاحِزًّا م **12/11/3/11/3** وَانْصَلِقْنُوا إِنْ عَبَدَةِ الْأَوْتَانِ وَالْأَصْنَامِ وَإِنَّ مَنْ يَرْعَمْ أَنَّ مَعَ اللَّهِ إِلَيْهَا اخْرَ لَأَ إِلَهُ الْآَ هُوَكُلُّ شَرَّعَ هَالِكَّ إِلَّا وَجَهَةَ لَهُ الْحُكْمُ وَإِلَيْهِ مُرْجَعُونَ تَقْلَبُونَ لَمْ تَنْصُلُ سَعَلَهَ تَفَرَّ فَيَدَاءُاللَّهِ وَبَنْدَتْ حَكَمَ اللَّهِ وَلَا حَوَلَ وَلَا قَوْقَ الْأَمَالَةَ فَسَيَكْفَ كَهُمُ اللَّهُ وَهُوَاتِينَا أَهْلَهُ بشبوالله الرحس الرجيوه بسواس الرخس الرجيم قَبْلُ أَعُوَّذُ بِرَبِّ التَّاسِ ٥ مَلِكِ التَّاسِ٥ قَبْلُ اَعْوَّوْبِرَبِّ الْفَيْلَقِ وَّمِنْ شَرِّ مَاخَاقَ ةُوَمِنْ شَرْغَاسِق اللوالتاس لأمن شرالوشواس /إذَاوَقَبَ وَوَمِنْ شَرَّالنَّفْتَتِ الْخَنَّاسِ ٥ الَّذِيْ يُوَسُوسُ فِيْ فالعقدة ومن شرّ صُدُورِالنَّاسِ ٥ مِنَ /خاسدِ إذا خَسَدَة الجنكووالتاس en en deuten bestofen bleat de toten bleat de toten bleat de toten toten bleat de

لاس کے بعد مریض کو تا کید کریں کہ ایک مرتبہ پیریانچ کلام اور اول وآ خر ایک بار درودشریف پڑھ کرتعویذ پر دم کیا کرے۔ہفتہ میں ایک بارتعویذ کو خوشبو کی دھونی دینے کا اہتمام لرتے رہیں.

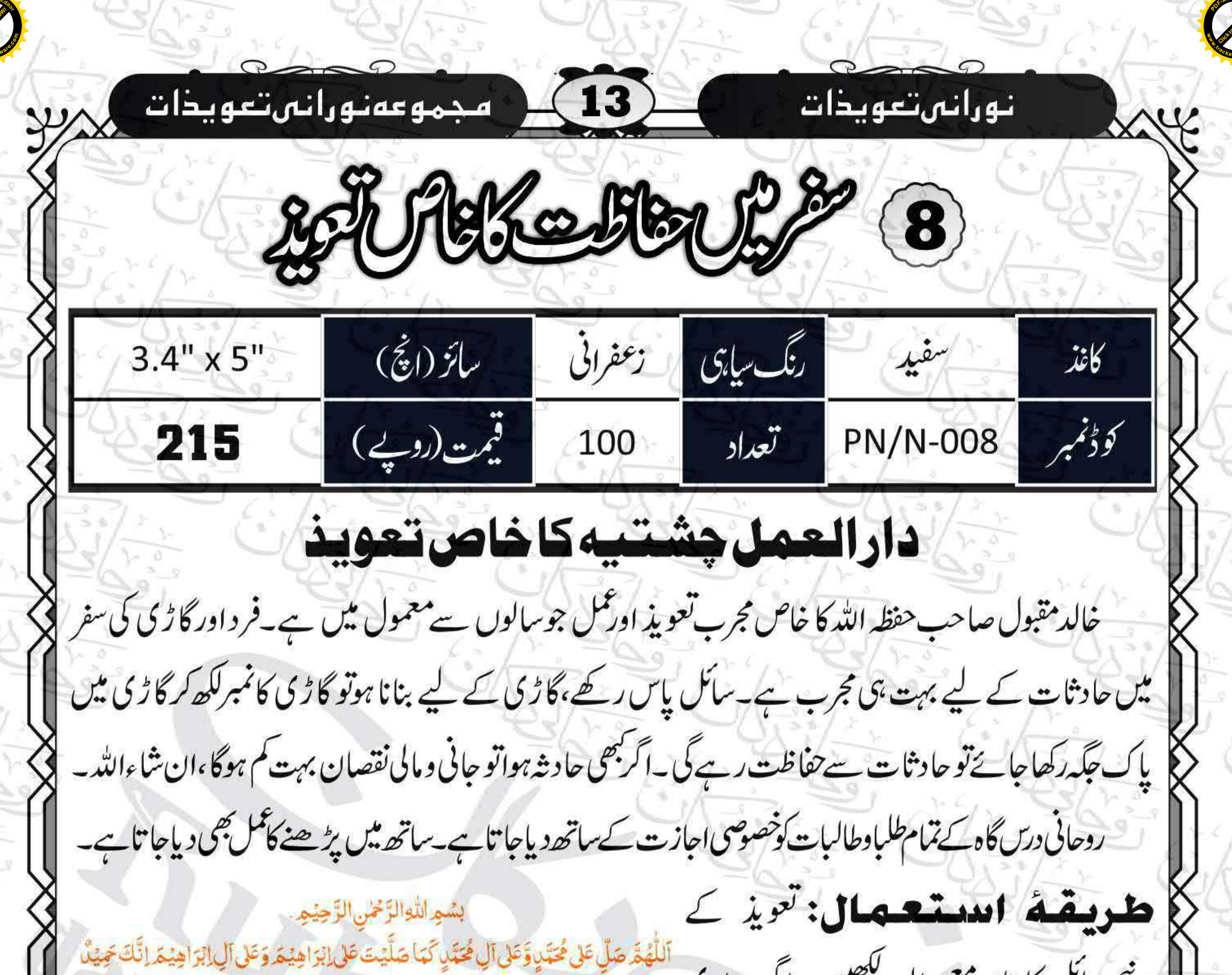

|| پنچے سائل کا نام مع والدہ لکھیں۔ اگر سواری فَجِيْدٌ اللَّهُمَّ بَارِكَ عَلَى مُحَدَّدٍ وَعَلَى آلِ مُحَدَّدٍ كَمَا بَارَكْتَ عَلَى إِبْرَاهِيْمَ وَعَلى آلِ ابْرَاهِيْمَ اِنَّكَ تِمِيْلٌ عَجِيَلٌ سُبُحٰنَ الَّذِيْ سَخَّرَ لَمَا هَذَا وَمَا كُنَّا لَهُ مُفْرِئِينَ ثَوَالاً إِلَى رَبِّعَا لَعُنْقَلِبُوْنَ سُبْحٰنَ چیسے گاڑی،موٹر سائیکل وغیرہ کے لیے دینا ہوتو الَّذِيْ سَخَّرَ لَنَاهُنَا وَمَا كُنَّالُهُ مُقْرِينَ ﴾ وَإِنَّالِلْ رَبِّنَالَهُ نَقَلِبُوْنَ سُبْحَنَ الَّذِي سَخَّرَ لَنَاهُذَا اس کانمبر بھی لکھ دیں۔ پھرمکس کل تین بار،اول مَا كُتَّا لَهُ مُقْرِنِيْنَ۞ وَانَّآ إِلَىٰ رَبِّنَا لَهُنْقَلِبُوْنَ اَللَّهُمَّ أَنْتَ رَبِّيْ لَا إِلٰهَ اِلَّا أَنْتَ عَلَيْكَ تَوَكَّلْتُ وَأَنْتَ رَبُّ الْعَرْشِ الْكَرِيْمِ. مَاشَاً ءَاللَّهُ كَانَ وَمَالَهُ يَشَأْلَهُ يَكُنْ وَلَا حَوْلَ وَلَا قُوَّةَ وآخرایک بار درود شریف پڑھ کرتعویذ پر دم اِلَّا بِاللَّهِ الْعَلِيِّ الْعَظِيُمِ ـ آَعْلَمُ اَنَّ اللَّهَ عَلَى كُلِّ شَيْءٍ قَرِيْزٌ وَّ اَنَّ اللَّهَ قَدْ آَحَاطَ بِكُلِّ شَيْءٍ عِلْمًا لَ کر کے عطر لگا کر دے ویں۔ سائل کو تا کید ٱللَّهُمَّ إِنَّيْ ٱعُوْذُبِكَ مِنْ شَرِّ نَفْسِيْ وَمِنْ شَرِّ كُلِّ دَابَّةٍ ٱنْتَ|خِلَّ بِنَا صِيَةِبَا إِنَّ رَبِّئَ عَلَى صِرَاطٍ مُّسْتَقِيْمٍ. يَاحَافِظُ يَاحَافِظُ يَاحَافِظُ يَاحَافِظُ يَاحَافِظُ يَاحَافِظُ يَاحَافِظُ يَاحَافِظُ کریں کہ یہی عمل ایک بار،اول وآخرایک بار يَاحَافِظُ يَاحَافِظُ يَاحَافِظُ يَاحَافِظُ يَاحَافِظُ يَاحَافِظُ يَانَافِعُ يَانَافِعُ يَانَافِعُ يَانَافِعُ يَانَافِعُ يَاتَافِعُ يَاتَافِعُ يَأْتَافِعُ يَاتَافِعُ يَاتَافِعُ يَأْتَافِعُ يَأْتَافِعُ يَأْتَافِعُ يَأْخِفِيَظُ يَأْخِفِيظُ درود شریف پڑھ کر تعویذ پر دم کر دیا ياخفيف ياخفيفا باخفيفا ياخفيط ياخفيط ياخفيط ياخفيك ياخفيط ياخفيفا ياخفيكا کرے۔ہفتہ میں ایک بارتعویذ کوخوشبوکی دھونی يَاحَفِيْظُ ٱللَّهُلَا اِلْدَالَّا هُوَ ۚ ٱلْحَيُّ الْقَيُّوْمُ ۚ لَا تَأْخُذُهُ سِتَةً وَّلَا تَوُمُّ ۚ لَهُ مَا فِى السَّبْوٰتِ وَمَا فِى الْأَرْضِ مَنْ ذَا الَّذِي يَشْفَعُ عِنْدَةَ اِلَّا بِإِذْنِهِ ۚ يَعْلَمُ مَا بَيْنَ آيَدِيْهِمْ وَمَا خَلْفَهُمْ وَلَا بھی دیا کرے۔ اس کے معاشی کی ایک میں يُحِيْطُوْنَ بِشَيْءٍ قِنْ عِلْيِهِ إِلَّا بِمَا شَأَءَ؟ وَسِعَ كُرْسِيُّهُ السَّنوتِ وَالْأَرْضَ ﴾ وَلَا يَثْوَدُه حِفُظُهُمَا : وَهُوَالَعَلِنُّ الْعَظِيْمُ ۞ اَللَّهُمَّ صَلِّ عَلَى مُحَمَّنٍ وَعَلى آلِ مُحَمَّنٍ كَمَا صَلَّيْتَ عَلَى نوٹ: پیرک ماہنامہ تزیینہ روحانیات کےخاص إِبْرَاهِيْمَ وَعَلَى آلِ إِبْرَاهِيْمَ إِنَّكَ حَيْنٌا عَجِيْدٌ. اَللَّهُمَّ بَارِكَ عَلى هُتَبْ وَعَلى آلِ هُتَبْ كَمَا لَلْمَجْ نمبر''حفاظت نمبر''اپریل ۱۵میل صفحه ۲۹ پر بَارَكُتَ عَلَى إِبْرَاهِيْمَ وَعَلَى آلِ إِبْرَاهِيْمَ إِنَّكَ حَمِيْلٌ عَجِيْلٌ \* تَالِمَ يَاالله يأكن ياديم يا في يافِوم يا ذ والجلال والإكرام عض اسيع فضل وكرم ہے کا دیکھاجا سکتا ہے۔ WXXXXXXXXXXXXXXXXXX  $\equiv$   $\sim$ 

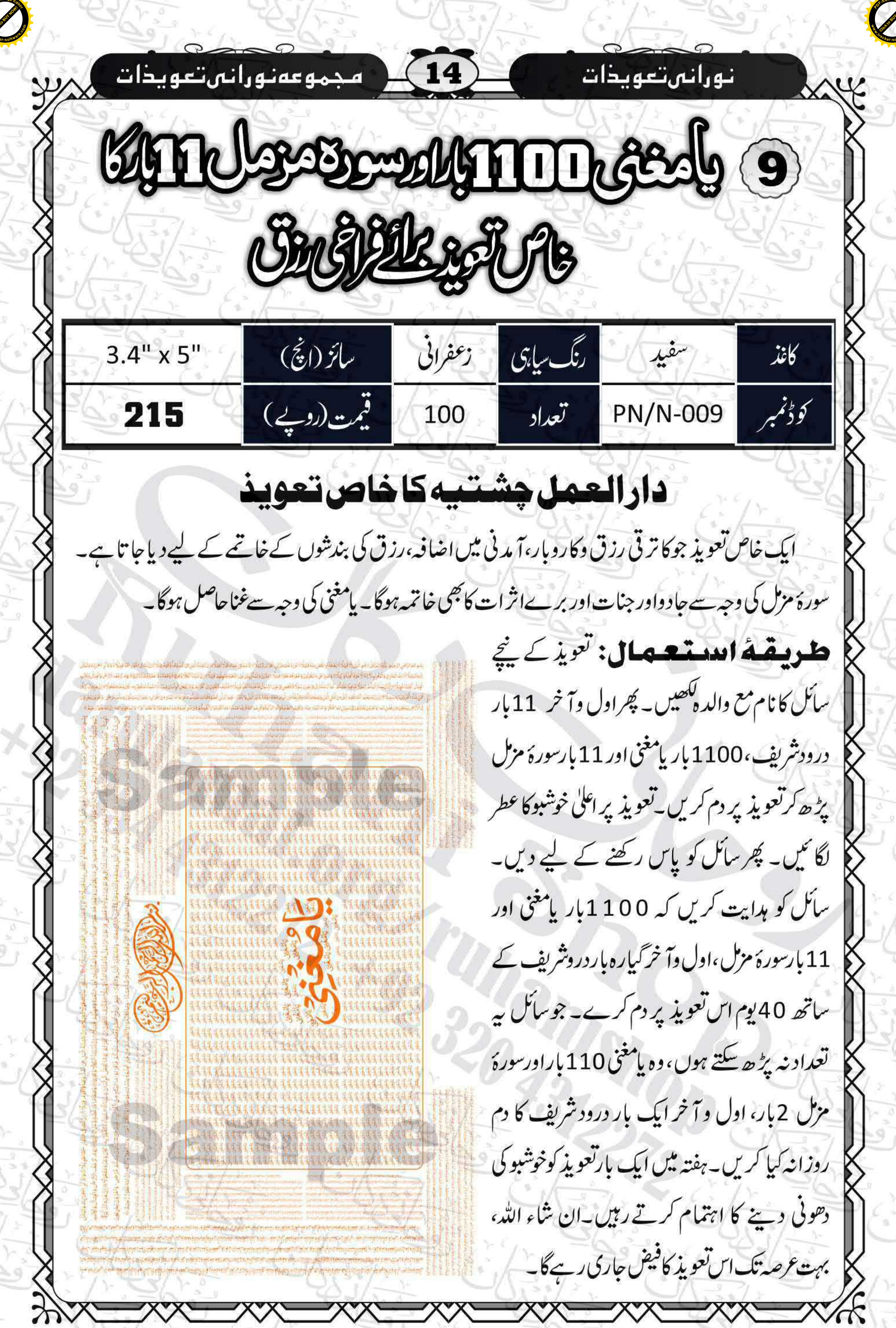

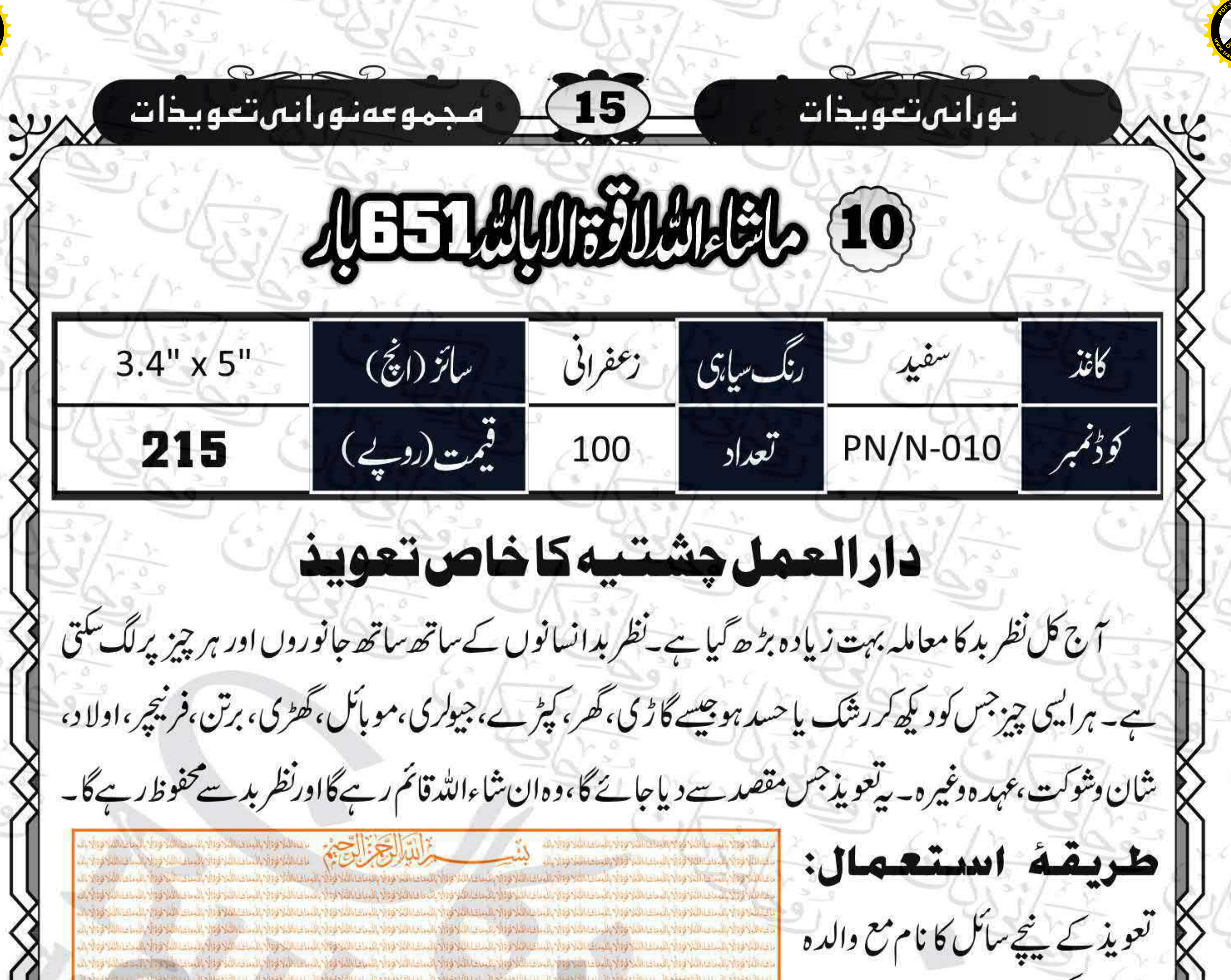

اور مقصد لکھیں۔ چر' مَبایتَیاءَ اللّٰہُ لَا ANG YOHAAN NG SALAAN JIFYA LAAN 119 YAKEDAN 199 YOHAN HIJNGULAA YOP YOHAA NG YOHAAA YO SOHERAD NG KALEAAN NG YOHAA DA NG YAH والباطئ المسموة المستقلة وزرم الموجانات وتحاجب سنخوا والمناخذ والمساحد والمساحي والمساحة والمسحب المناقا المباحث المناخر المستألفا والمساحد JAPIS AND A AND AS TO LARA THE SUBDAMPERSON AND A STRAINER TO STATE OF THE PRESSURE OF THE SOLUTION OF THE SUBDAY OF THE SERVER OF THE SERVER OF THE SERVER OF THE SERVER OF THE SERVER OF THE SERVER OF THE SERVER OF THE SER احتشافها بالمحساس والمتحاشا فالاباسا والمالح المحساسا فالأوال المسالاة والاجتماع والمستحاد والمستداة الواد المستراكا والمستدرات | قُوَّةَ إِلَّا بِا<sub>لله</sub> '' کو چِ سو اکیاون ة المحولا بالمتعالمة فقد المعاملة وبالمست والاستعمالية فوالان المعاملة المستقرة والمستقرع المنادر المعاملة فالاستعمالية والمستقر المستقرر المستقرر المستقرر المستقرر المستقرر المستقرر المستقرر المستقرر المستقرر ىلى ئۇنى بارسانلىك ئالارىلىدا ئالار ئاساسلام ئالارىلىدا ئالار ئالار ئالار ئالار ئالار ئالارنىڭ ئالار ئالار ئالار ئالار ئالار ئالار ئالار ئالار ئالار ئالار ئالار ئالار ئالار ئالار ئالار ئالار ئالار ئالار ئالار ئالار ئالار A The Mile and The Same and The Mile and The Same The Mile and Mile and The Same and The Same and The Same and The Same واللذفو السلسلة فتقان المستقلة فتقاسم فتوحلوا الملاقين المتار فالأساء التخفان المستقلات المستقلا المستقلا المستقلا والمستقلا المستقلات والمستقل (651) بإر،اول وآخر گیاره بار A YETYÜL BIR YETYÖSI BAİN 1998'NI BUNUN BIR YETI MELEL YETIN 1998'NU BARA NETIN YETINLERIN YETINE BIR YETINLERIN YETINLE ARTHOLOGY TO SALARY TO SALARY TO SALARY TO SALARY TO SALARY TO SALARY TO SALARY TO SALARY TO SALARY TO SALARY TO SALARY درود شریف پڑھ کر تعویذ پر دم كەللىدى: ئۇزۇر بالىسى ئىز ئۇچىلىدىنىڭ ئۇزىلىدا ئارىپ ئاسىيىسى ئارىپ ئاسىيا ئارىپ ئاسىيى ئارىپ ئاسىيا ئارىپ ئارىپ ئارىپ ئارىپ ئارىپ ئارىپ مسلط فتار بالمختصر والمحاملا فتراد المستراد والمستركون المطالفة وتلا التحامل المتحدث والمستحال والمستقار المتحادث والمستخرج المستحدث المواجور المسالمة فوازيلسك البادوا كبلسا ماعيا فوالا بالساما المذافعة الأبالساك التذوالا بالمستذوات المستخوال المسابلة والأباث the Market Charles of the Second Property and Second Property and Second Property and Market and the Market Pro کریں۔اچھی خوشبو کاعطرانگا ئیں اور وبالما التلاقون بالمناخ الملائوة بالمساء التأذلوا والمساور والمساور المستعمل المساور والمساور المساور الموادر المساور المساور والمساور والمساور بخور کی دھونی دیں۔سائل کو پاس نامل والمستقال فالوسط الملاقات الملاقات بالتلافات بالتهاب المستقار فالمستقار فالمستقار المستقار المستقار المستقار المستقار المستقار المستقار المستقار المستقار المستقار المستقار المستقار المستقار المستقار المستقار المستقار فاستحفوهم بالملاقوة في المستاسات المستقات المستاسات والاستخوان المارية والإسماع المستقال والمستقادة والإسماع والإسماع والاستقادة والأراني WAS ARRESTED TO ME THE STEEL TO THE BALLARY STATES OF THE LEADER TO THE COUNTY TO HELLER TO MELLER TO MELLER TO MELLE رکھنے کو دیں اور تا کید کریں کہ الماسم والمستقال والمستقال والمسالة والمستاها والمسالم والمستوالا والمستعدات المتواد المستقالا والمستقال والمستقال المستقالا والمستقال ANTHE SUMBIRAL TAXAS IN A SUBSTANCE AND SUBJECT MARKET MANUFACTURE AND SUBJECT ON THE VALUATION WILL AND VALUATION NOT VALUE مدالتة فود المتحالة فواد المدافعة والمساعات والاستانا فواد المساعات فالملوط المناصلة المساعد الأواد المساعر فواد المساعدة المساعدة المساعدة RATES ADALARA TELAH TELAH TELAH TELAH DENGAL TELAH TELAH TELAH TELAH TELAH TELAH TELAH TELAH TELAH TELAH DENGA حِصِاسِھُ (66) بار، اول وآ خرابک مساكر والمستقار والمستقلاة والمستقلاة والمستواة بالمستقلا والمستقلا والمستقلا والمنافذ والمستقلا والمستوا والمستقلاة المستقلاة والمستقلاة والمستقل A THE SALE AND A THE SALE OF THE SALE OF SALE OF THE SALE OF THE SALE OF THE SALE OF THE SALE OF THE SALE OF THE SALE OF THE SALE وتستدحوا والمعدسانين فتتجالف الملاحقة بالمراحات الأخراء والأساد والمستحدث الموادع والمستحدث والاستعداد والاستحادات والأستحاد والأرائية ىكەن دۇلارلىرىغان ئەندىسى <mark>بىلا تورى بى</mark>لسا ئەندىسى ئىستىلا ئونىشىلىك ئورى بىلى ئەندىسى ئىستىلىك ئارىلىشى ئارىلىشى ئىستىلىك ئورىي ئىلا ئارىلىشى ئىلا ئارىلىشى باردرودشريف يڑھ كرتعويذ يردم كرتا باللاجان استخدما المسائر ودباسا اللاجات التلاجئ بالباشا وزرياسا جارباسا جازبان المحوزان المستخوان استخدام المستخوان المستخدمة ANTERNATIVE TRANSILATION PROVINCIAL AND AVAILATION SUBJECT OF SILVE OF SAINSPROFING ANTIFICIAL AND SAINTENDENT كاللذوة بالمعاملات المخالف ومقد استعاما وتقدمت المستخران المساحة والمستعاف والاراسا والمستحران بمستحدث والمستقاما والمستعاد والمستحدث CATEFAIL EDIA TESSINED A SESSINED ANGSYMEDIA SENEGAL TESSINED ASIS SANED ASIS NE SENEGAL SESSINED A SESSINED A رہے۔ چائیس( 4 0 )دن بعد مالا تواجه المحمال المحمالين تواز المحالفة والأسماع الأنان والمستعمل والمسماء والمسماء والمسمع الموسالية والمسمار والمسمع المستر ىشانلا فوزا بالمناخل والمستقات وزاج الساشاد ووادبالما المالية وزحيل بالماحية والمستقاد والمستقاد والجامعات والمستقاد والأبالة والمستقادة والمستحدث والمستقادة . A Problem of the Statement the South the South Statement of Statement and the South Statement of Statement the Statement of Statement and Statement of Statement and Statement of Statement and Statement of Statement and S <u>يا الواحد المساهلا والمساهل والمساهلا والمساهل والمساهلات المساهلات المحول المساهلات الأحوالا المساهلات المحافظ والمساهلات المساهر</u> باره (12) مرتبه،اول وآخرایک بار John Sales Japan Sales Sales Sales John Sales Japan Sales John Sales John Sales John Sales John Sales John Sales John Sales ىلى ئەرەپ ئىستانلار ئەرەپ ئالىرى ئەرەپ ئالىرى بىر ئالىرى ئىستانلار ئەرەپ ئالىرى ئەرەپ ئالىرى ئالىرى ئالىرى ئالىرى ئالىرى ئالىرى ئالىرى ئالىرى ئالىرى ئالىرى ئالىرى ئالىرى ئالىرى ئالىرى ئ ykysyyntettä yksyyntettä ja sukykyyntä yksyyntä yksyyntettyä yksyyntettä, jos yhteityykyyntettä yksyyntettä yksyyntettä ٩٠٥٥٩٧ المسالة المتحادية الموادر الموادر المسالة المسالة المسالة المسالة المسالة المسالة المسالة المسالة المسالة المسالة المسالة المسالة درودشريف کامعمول رکھے۔

**<sup>P</sup>DF-XCha<sup>n</sup>g<sup>e</sup> <sup>E</sup>dito<sup>r</sup> <sup>P</sup>DF-XCha<sup>n</sup>g<sup>e</sup> <sup>E</sup>dito<sup>r</sup>** Click to Buy Now! **Click to Buy Now! .tracker-software.co<sup>m</sup> w .tracker-software.co<sup>m</sup>**  $(16)$ أمجموعهنوراني تعويذات نورانى تعويذات AFINGA-CHEAL 11 سفيد التنظيماي  $3.4" \times 5"$ زعفرانى بائز (انچ) كأغذ قيمت (روپے) كؤڈنمبر تعداد PN/N-011 215 100 دارالعمل جشتيه كاخاص تعويذ ہر طرح کی جائز حاجت پوری ہونے کے لیے ایک بہت مجرب عمل ہےاور کئی بزرگان دین،علمائے کرام اور عاملین نے اس عمل پراعتمادظاہر کیا ہے۔اس عمل کاتعویذ بھی ہرجائز حاجت پوری ہونے میں بہت مفید ہے۔ طريقة الدستعمال: تعویذ کے پنچے سائل کا نام مع والدہ اور مقصد للصل-چر 'ياباية العَجائب بِالْكَيْرِيَا بَدِيْعٌ بَكْرِ بِارِهِ سِوْ(1200)

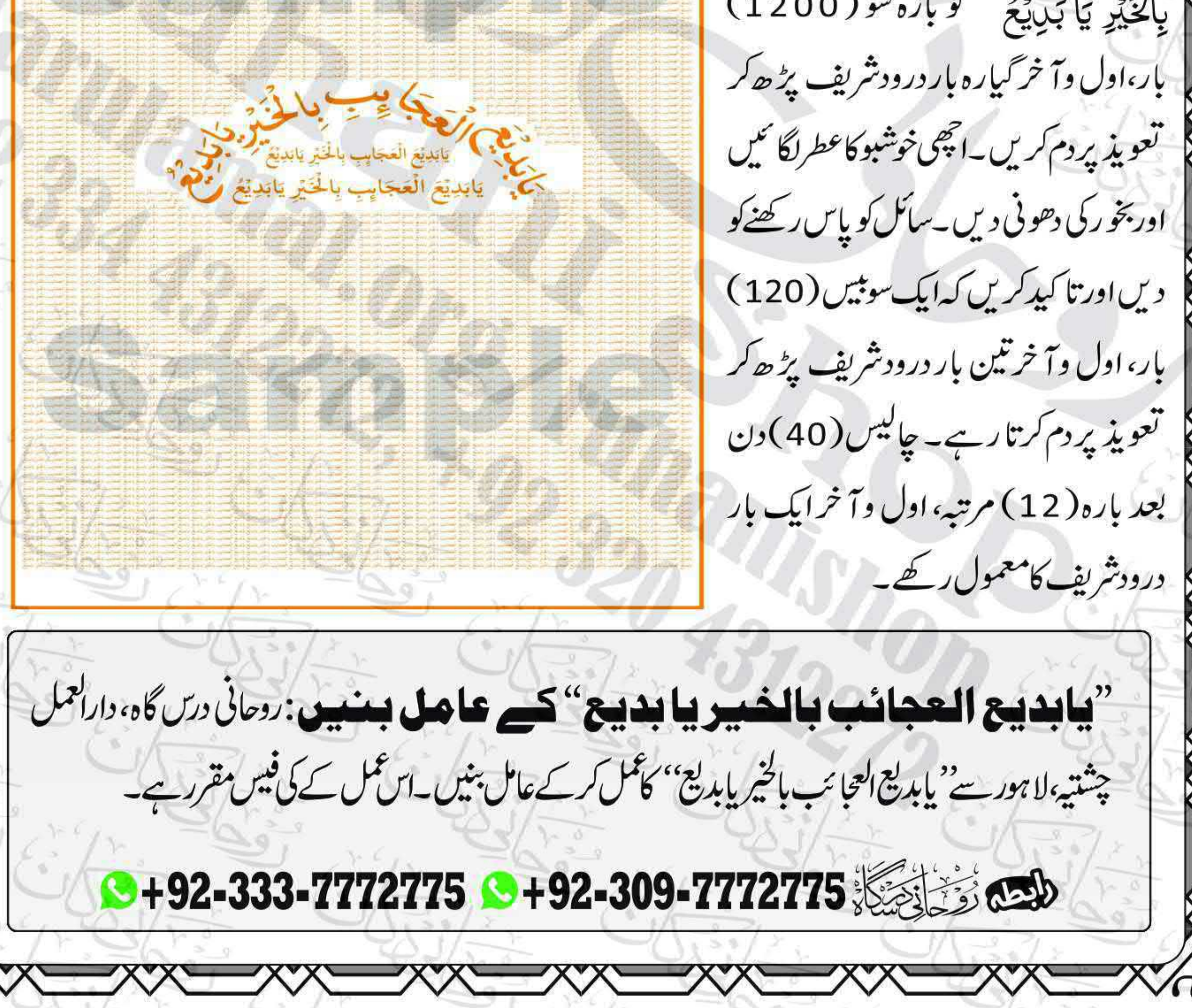

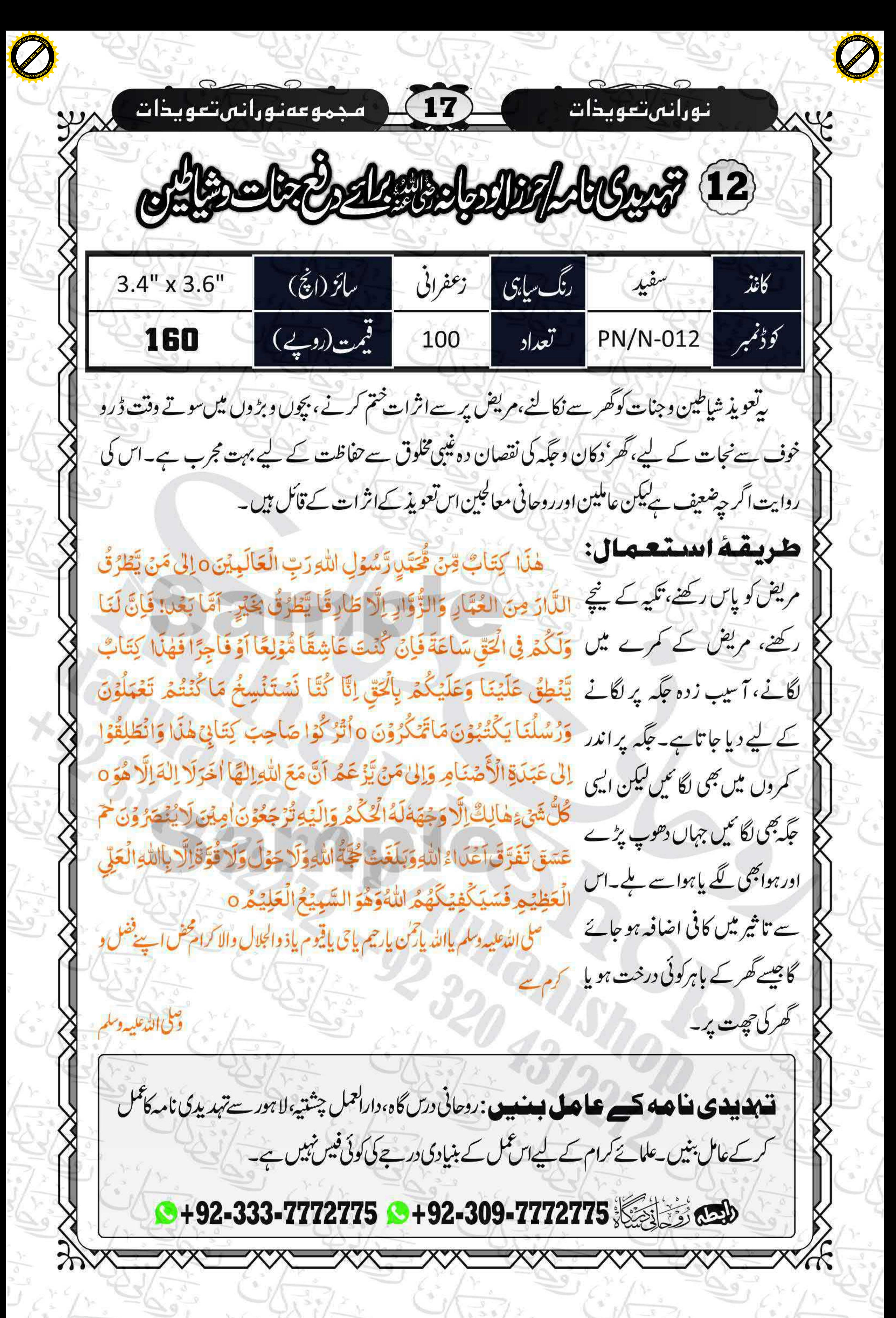

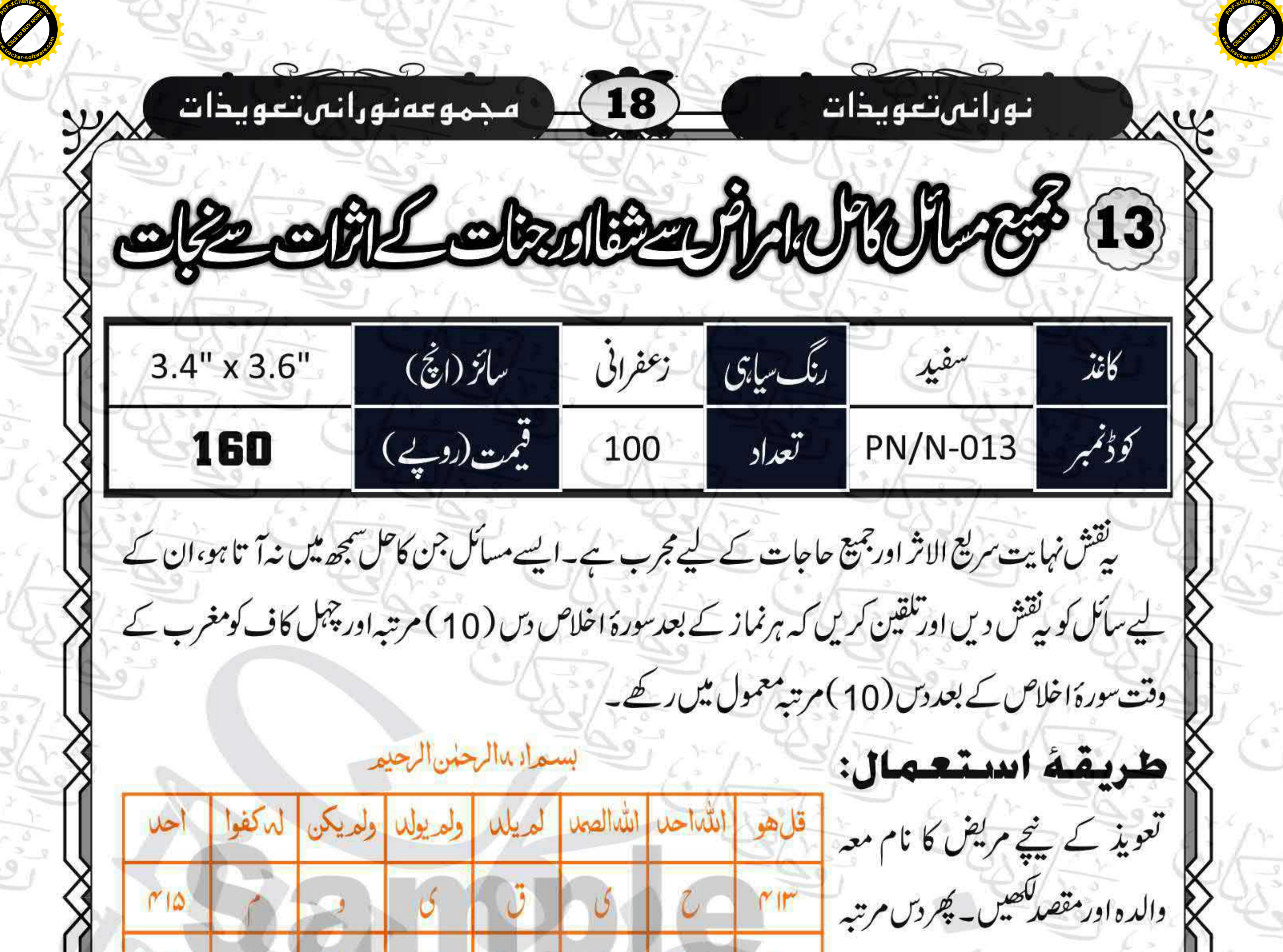

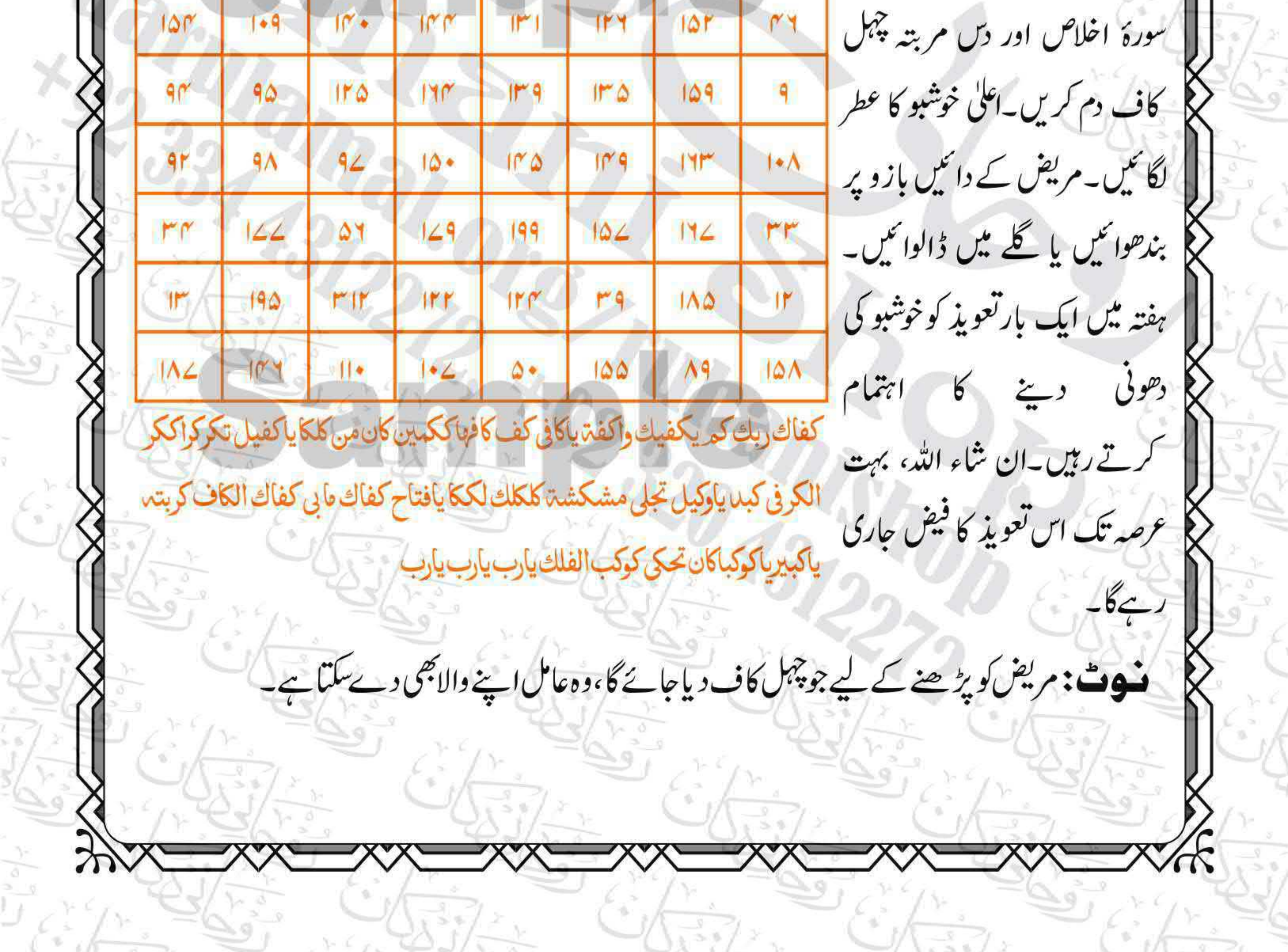

**ANTIALE** ا ہے۔  $\sqrt{\frac{3}{128}}$  $\bigcup_{i=1}^{n}$  $\frac{1}{2}$ 

 $\sqrt{\frac{1}{2}}$ 

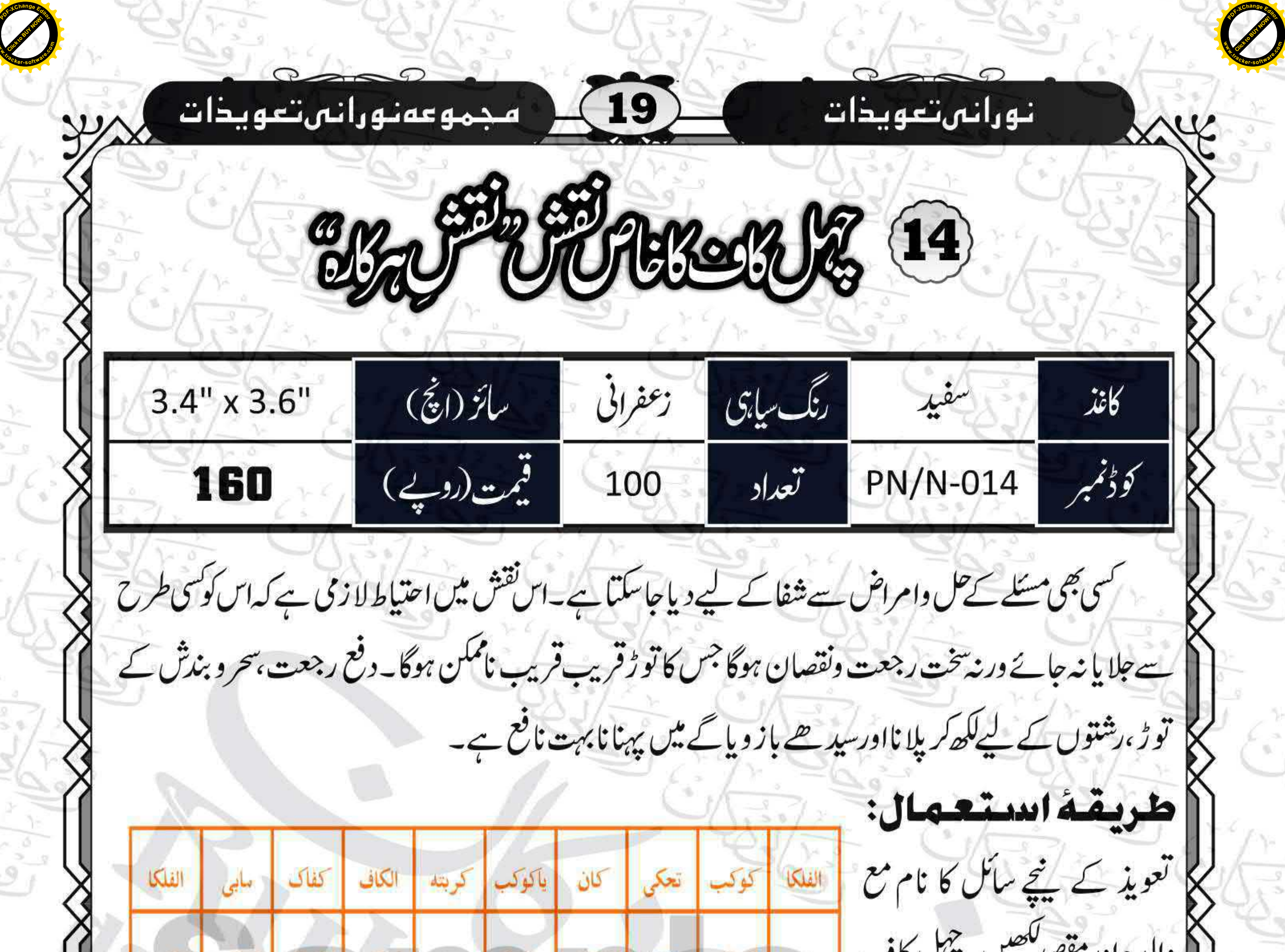

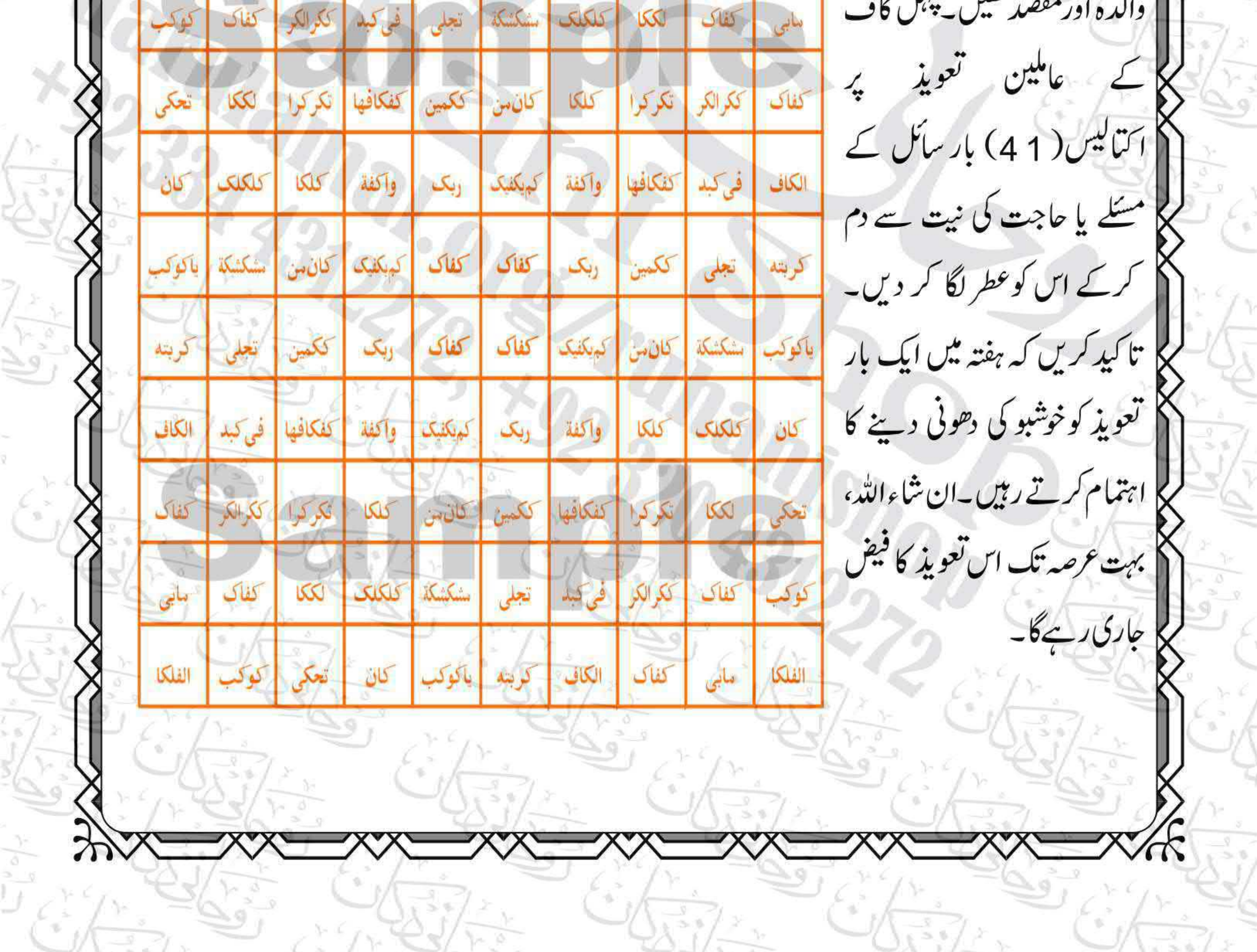

استحالت  $\begin{picture}(120,115) \put(0,0){\line(1,0){15}} \put(15,0){\line(1,0){15}} \put(15,0){\line(1,0){15}} \put(15,0){\line(1,0){15}} \put(15,0){\line(1,0){15}} \put(15,0){\line(1,0){15}} \put(15,0){\line(1,0){15}} \put(15,0){\line(1,0){15}} \put(15,0){\line(1,0){15}} \put(15,0){\line(1,0){15}} \put(15,0){\line(1,0){15}} \put(15,0){\line$ 

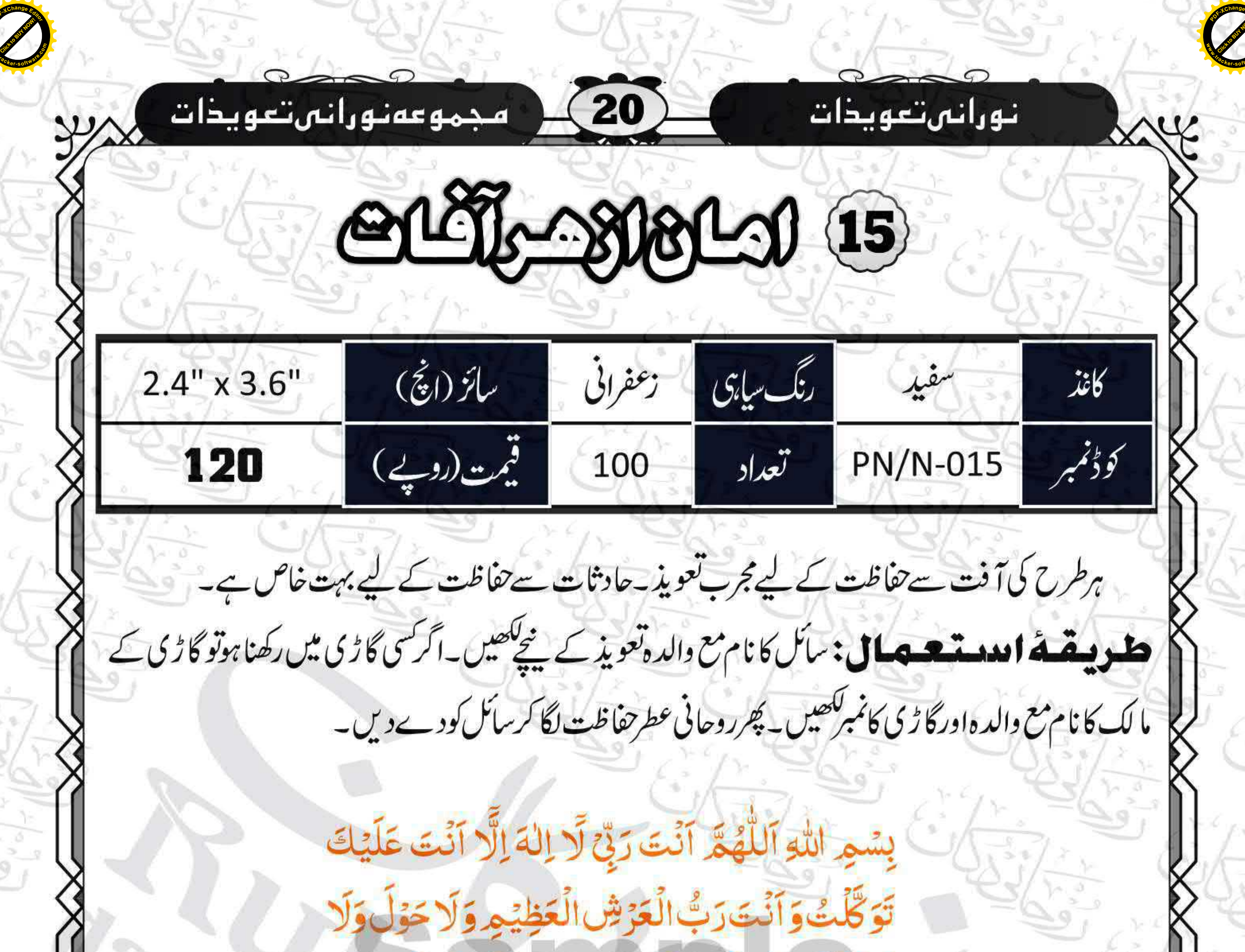

قُوَّةَ إِلَّا بِاللهِ الْعَلِيِّ الْعَظِيْمِ مِمَا شَاءَ اللهُ كَانَ وَمَا لَّهُ يَشَأْءُ لَّهُ يَكُنَّ أَشْهَلُا أَنَّ اللَّهَ عَلَى كُلِّ شَيْءٍ قَلِيَةٌ وَّ أَنَّ اللَّهَ قَلْ أَحَاطَ بِكُلِّ شَيْءٍ عِلَيًا وَ أَحْضَى كُلَّ شَيْءٍ عَلَادًا ﴾ اَللَّهُمَّ إِنَّىٰٓ اَعُوۡذُٰبِكَ مِنۡ شَرٍّ كُلِّ دَآيَّةٍ أَنَّتَ اخِلُّابِنَا صِيَتِهَا إِنَّ رَبِّحَ عَلَى صِرَاطٍ مُّسْتَقِيْهِ وَ آنَتَ عَلَى كُلِّ شَيْءٍ حَفِيْظٌ لِنَّ وَلِيِّ اللَّهُ الَّذِيْ نَزَّلَ الْكِنْبَ وَهُوَ يَتَوَلَّى الصُّلِحِيْنَ. قَانَ تَوَلَّوْا فَقُلّ حَسَّبِيَ اللَّهُ ۚ لَّا الْهَ إِلَّا هُوَ ۚ عَلَيْهِ تَوَكَّلْتُ وَهُوَرَبٌ

الْعَرَّشْالْعَظِيَّ

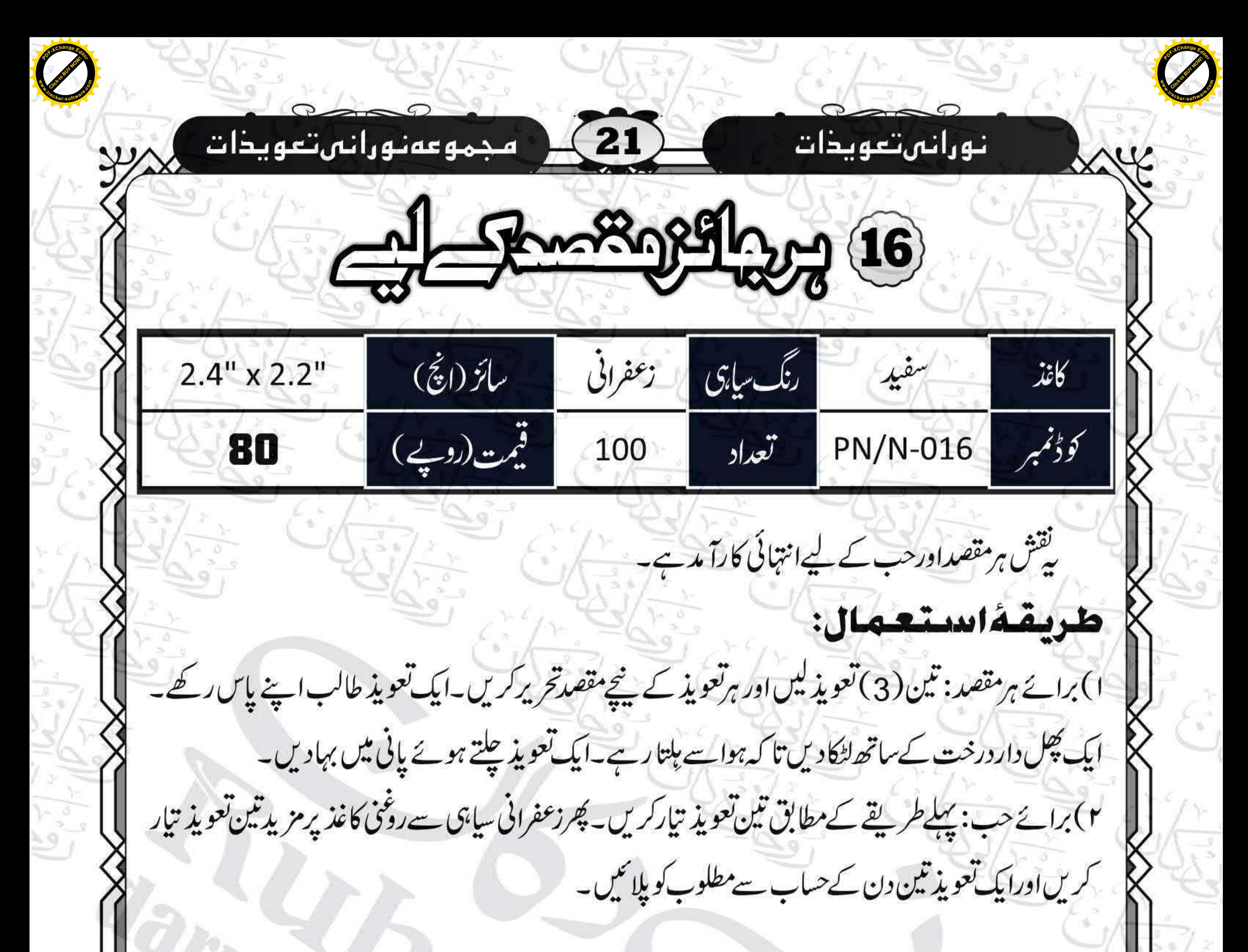

## بسم الله الرحمن الرحيم

اجب ياجبرائيل يادر دائيل يار فتمائيل ياتنكفيل سامعًا مطيعًا بحق يأبدوح يأبدوح يأبدوح يأبدوح يأبدوح يأبدوح يأبدوح يابدوح يابدوح يابدوح يابدوح يابدوح يابدوح يابدوح يابدوح يأبدوح يابدوح يابدوح يأبدوح يابدوح يابدوح يابدوحيابدوحيابدوحيابدوحيابدوحيابدوحيابدوح يابدوح يابدوح يابدوح يابدوح يابدوح يابدوح يابدوح يابدوحيابدوحيابدوحيابدوحيابدوحيابدوح

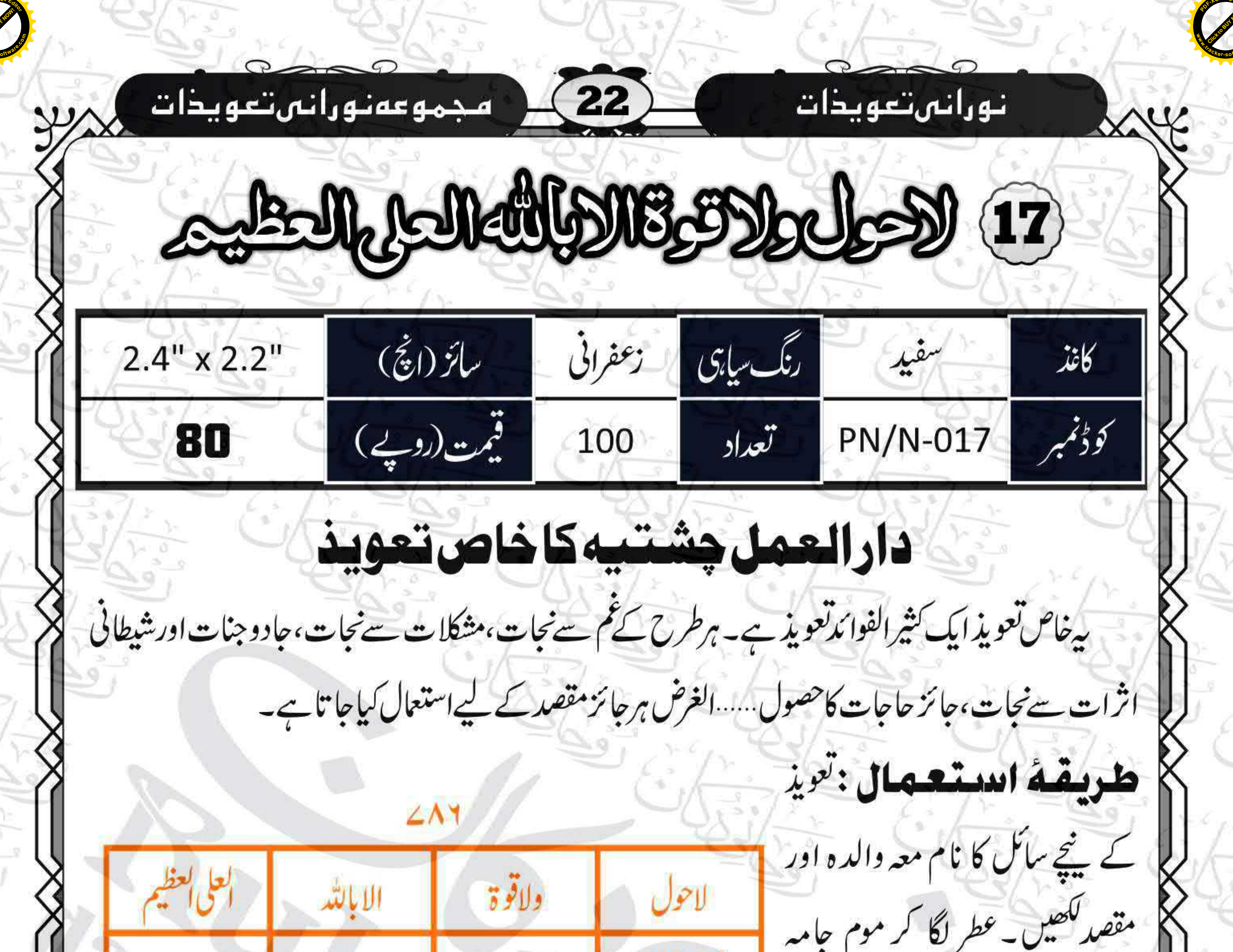

الابالتد ولانوة کرے ایس ( 2 1 ) بار پڑھ کر || العلى العظيم - || الأيالله - | لاحول كمست ولاقوة تعویذ پر دم کریں اور سائل کو پاس رکھنے یا گلے میں ڈالنے کے لیے العلى تعظيم الاحول الابالله دیں۔ سائل کو کہیں کہ روزانہ تلقطيتني بالله ياركن يارحيم ياحى ماقيوم ياذ والجلال والأكرام محض اسيخ لل و تین (3) مرتبہ پڑھ کرتعویذیر دم کرتا رہے۔ ہفتے میں ایک بارتعویذ کوخوشبوکی دھونی دیا کرے۔ لاحول ولاقوة... العظيم كے عاصل بينيون:روحانى درس كاه، داراعمل چشتيه لاہور سلاه ولاقوة... العظيم كامل كيمال بن يزينه روحانيات كمبران كه لياس عمل کے بنیادی درجے کی کوئی قیس تہیں ہے۔ C+92-333-7772775 C+92-309-7772775

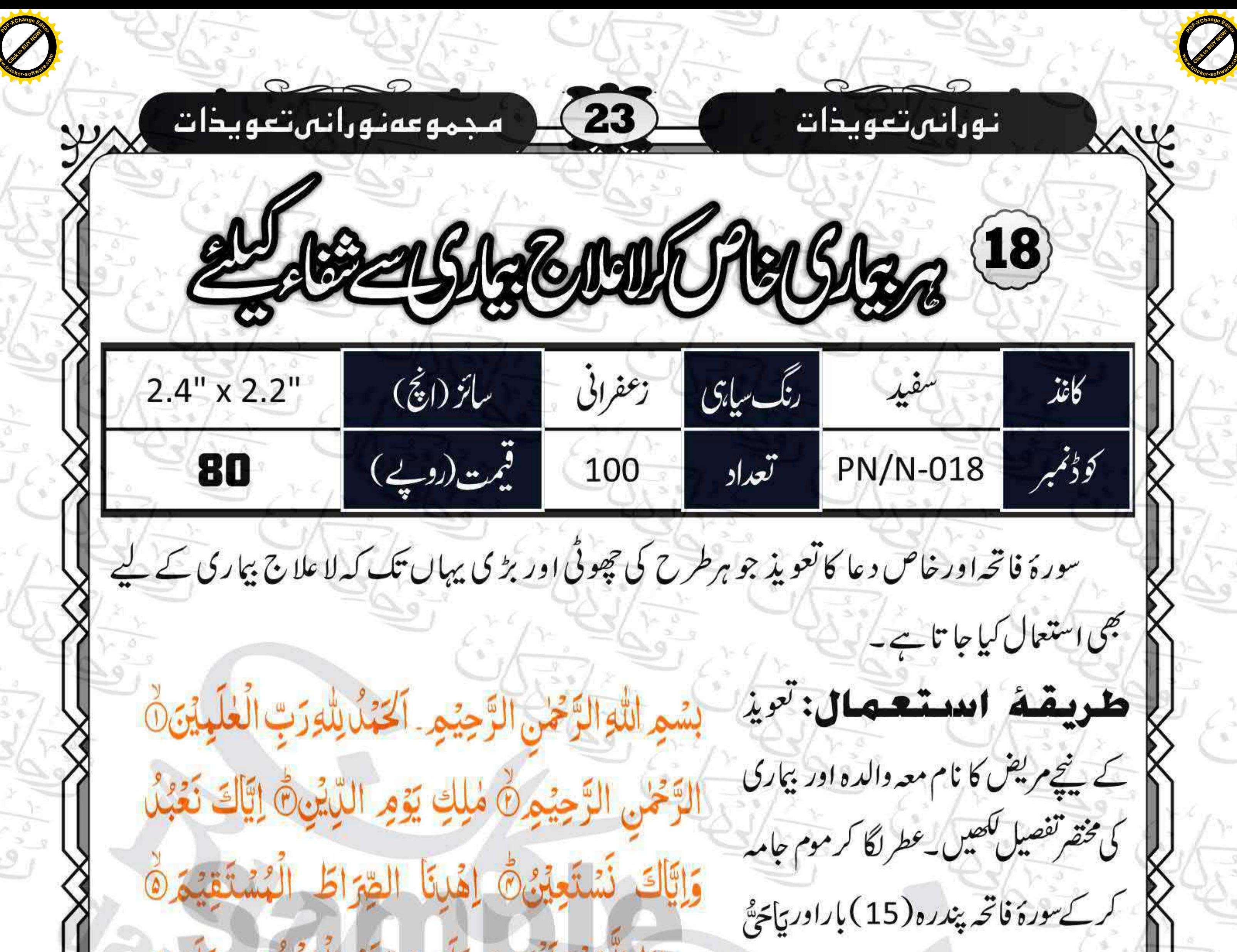

جتراط الليانى أنقشت عَلَيْهِمْ الْحَيْرِ الْمَغْضُوْبِ عَلَيْهِمْ وَلَاالضَّالِّيْنَ يأْحَى حِينِ لاحِي فِي دِيمِومةِ مِلْكَهِ وبقائه ياحي - تلقيظ باالله بإركن يارجم ياحى ياقيوم ياذ والجلال والاكرام محض

سے شفا تے کا ملہ عطافر م

 $\rightarrow$ 

حِيۡنَ لَا حَقٌّ فِيۡ دَيۡمُوۡمَةِ مُلۡكِهٖ وَ بَقَائِهٖ يَاْحَقُّ تَيْرُه(13) مرتبه پِرُّهُ كَرَتْعُويذِ بِرُدْم کریں اور سائل کو پاس رکھنے یا گلے میں<br>م ڈالنے کے لیے دیں۔ سائل کو کہیں کہ روزانه سورهٔ فاتحه چه(6) باراور بیایجةٌ جدین لَا حَقٌّ فِيۡ دَيۡمُوۡمَةِ مُلۡكِهٖ وَ بَقَائِهٖ يَاحَقُّ اور( 4) مرتبہ پڑھ کر تعویذ پر دم کرتا رہے۔ ہفتے میں ایک بارتعویذ کوخوشبو کی دھونی دیا

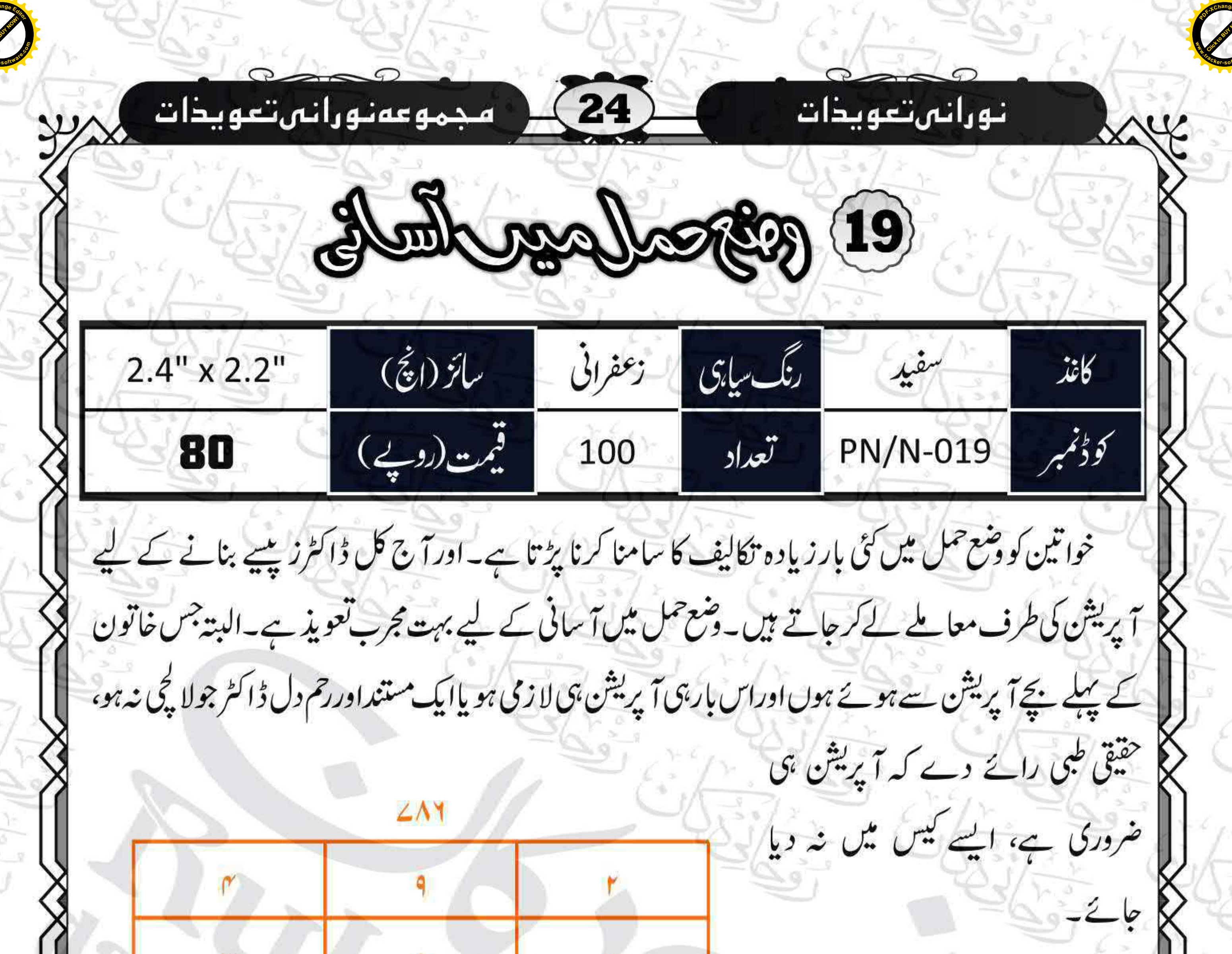

يِسْمِ اللَّهِ الرَّحْمٰنِ الرَّحِيْمِ لِذَا السَّبَأَءُ انْشَقَّتْ ٥ وَأَذِنَّتْ لِرَّبِّهَا وَحُقَّتْ ٥ وَإِذَا الْأَرْضُ مُنَّتَ وَالْقَتْ مَا فِيُهَا وَتَخَلَّتْ وَاَذِنَتْ لِرَبِّهَا وَحُقَّتْ وَ تلقظ باالله بار حمٰن يار حيم ياحى ياقموم ياذ والجلال والا كرام محض اسيئے ففل و كر م ہے کے وضع حمل میں آسانی فر مااور ہر طرح کی

مسکل و نقصان سے محفوظ فرما کر کم از کم تکلیف کے ساتھ ولادت ہوجائے۔ و تائلاتا

اطريقة استعمال: ب | زینگی کی درویں شروع ہوں تو اس تقش کو کیڑے میں بند کرکے پٹی می بنا کرحاملہ کی بائٹیں ران پر باندھیں۔ان شاءاللہ جلد وشع حمل ہو گا۔خیال رکھیں کہ وشع حمل کےفوری بعد پٹی کوا تارکرتعویذ کو کسی پاک جگہ دفن کر دیں۔

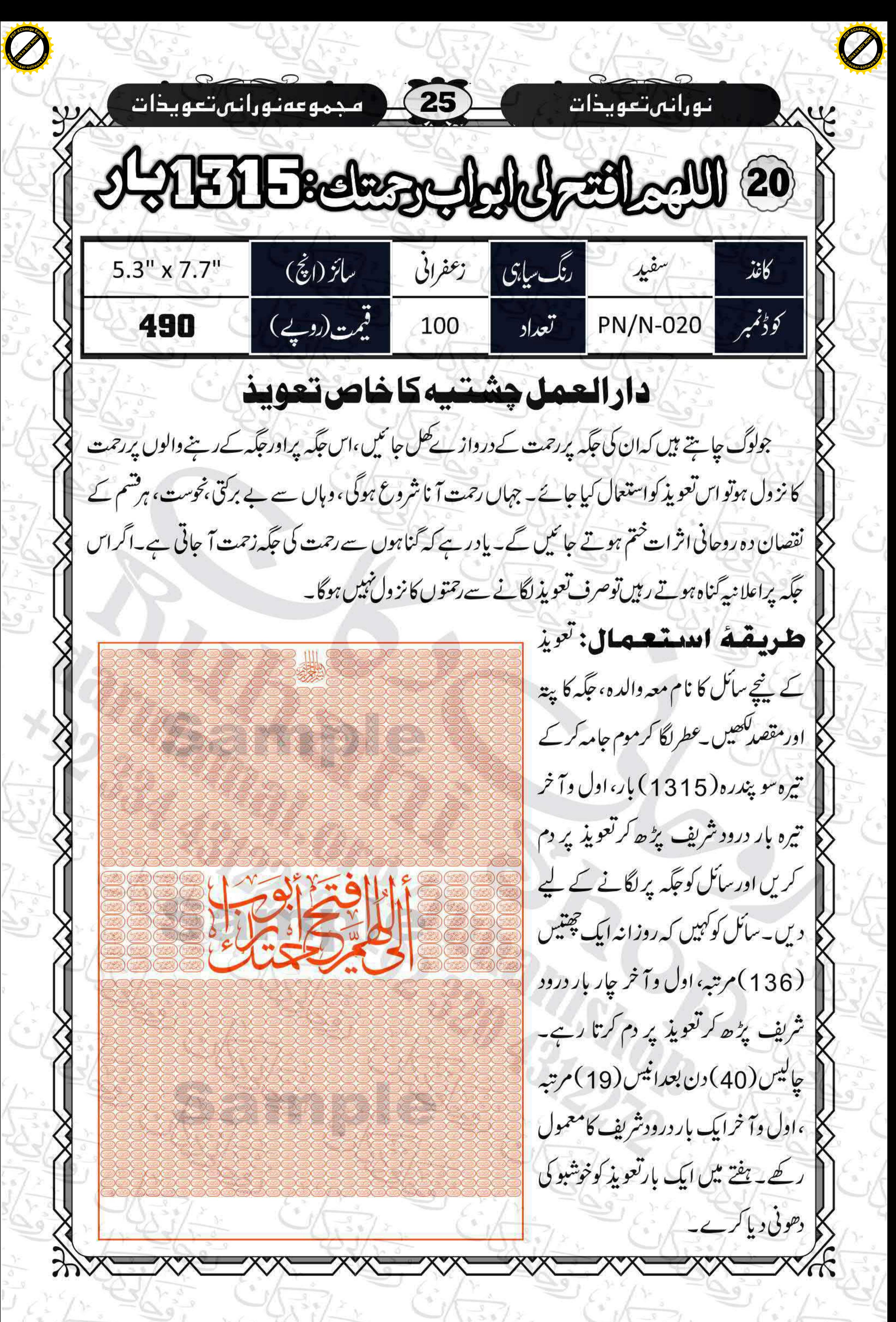

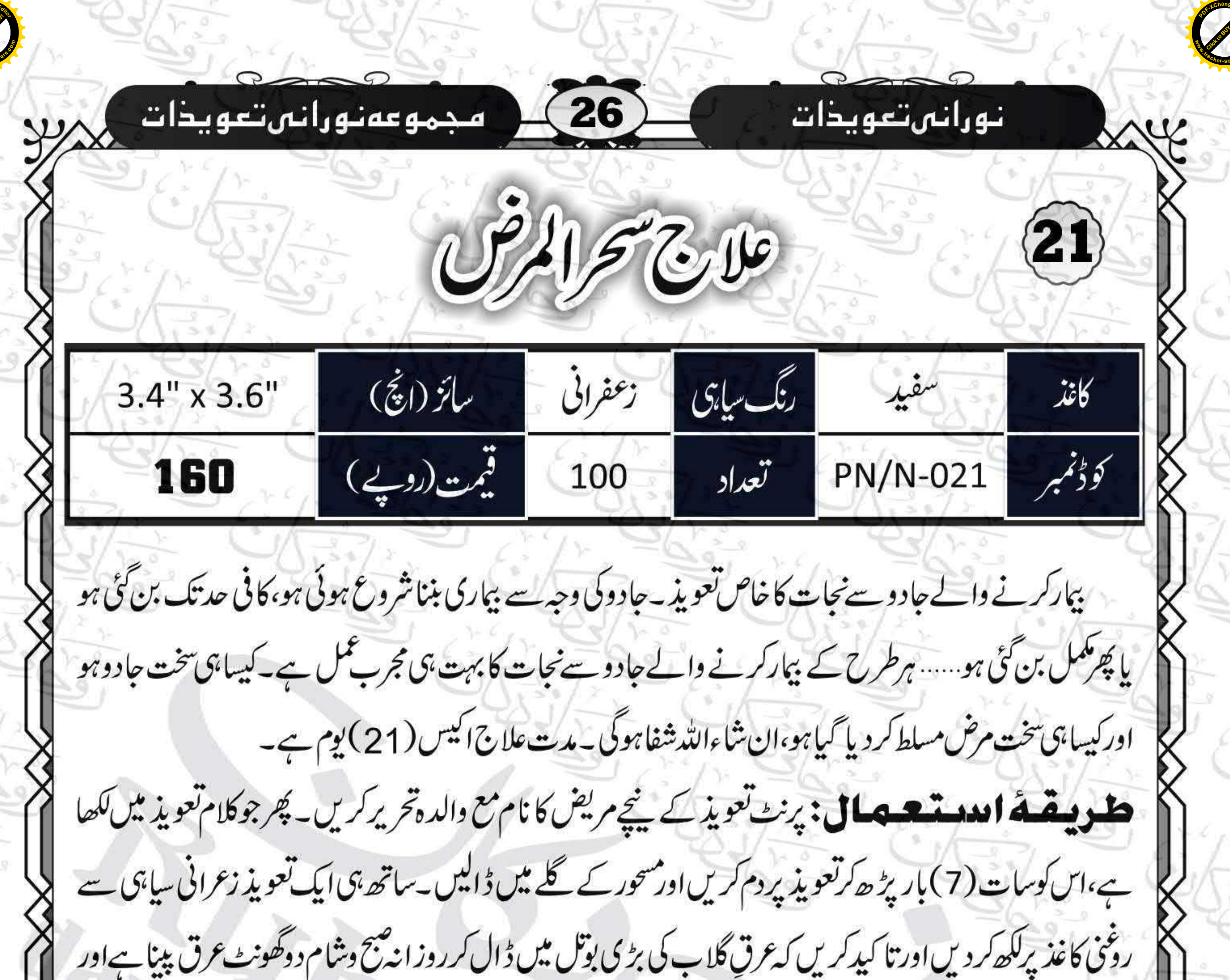

اکیس(21) یوم تک ایساہی کرناہے۔ نوٹ: زعفرانی ساہی والےتعویذ روحانی دکان میں دستیاب ہیں۔

بِسۡحِ اللَّهِ اَرۡ قِيۡكَ وَاللَّهُ يَشۡفِيۡكَ مِنۡ كُلِّ دَآءٍ يُؤۡذِيۡكَ وَ مِنۡ كُلِّ نَفۡسٍ اَوۡ عَيۡنِ حَاسِبِ اَللَّهُ يَشۡفِيۡكَ ٱللَّهُمَّ رَبَّالتَّاسِ اَذْهِبِ الْبَأْسِ وَاشُفِ اَنْتَ الشَّافِي لَاشِفَاءَ اِلَّاشِفَائُكَشِفَاۤءً لَّا يُغَادِرُ سَقَبَا قل اعْوُدْ بِيرَبِّ | / ٣١٣ | / ٣١١٢ | / ٣١١١ | / ٣١٠٨ قبل اعْوُدْ بِرَبّ الضاس مَلِكِ الْفَلَقِ مِنُ شَرٍّ مَا | ١٣١٧)  $Irr1/rr9/$  $/$ خَلَقَ وَ مِنْ شَرٍّ  $MIP$  $r||r$  $ri\leq$  $r+1$ النَّاس مِنَ شَرّ غَـاسِقِ إِذَا وَقْبَ م السؤسة واس  $|rrn|$  $IPIL$ IMMY  $Irr2$ قَ وَــَـــنُ شَـــَــــرَ ر ٢١٠٢ الذخاس الذِي  $M+9$  $FIIY$  $M+Y$ النفتيت في أَيْتَــوَسُــوسُ فِــيُ  $/$   $rrr$  $|r|$  $^{\prime}$  $I^{\mu\nu}$ العُقَدِ وَ مِنْ شَرّ صُـدُوُر الـنــاس  $r||\cdot$  $r \cdot \omega$  $rior$  $M10$ اسد اذا **1470 كاتاب**  $1 - r$  $119$ قَالَ مُؤسَى مَا جِئْتُمْ بِهِ السِّحْرُ إِنَّ اللَّهَ سَيُبْطِلُهُ إِنَّ اللَّهَ لَا يُصْلِحُ عَمَلَ الْبُفَسِدِينَ وَيُحِقُّ اللَّهُ الْحَقَّ بِكَلِمْتِهٖوَلَوۡ كَرِكَالۡ مُجۡرِمُوۡنَ ۚ وَيَشۡفِ صُدُوۡرَ قَوۡهِ مُّؤۡمِنِيۡنَ ۚ وَشِفَاءُلِٓمَا فِى الصُّدُوۡرِ ۚ فِيۡهِ شِفَاءٌلِّلنَّاسِ وَنُنَزِّلُ مِنَ الْقُرَانِ مَا هُوَشِفَاءٌ وَّرَحْمَةٌ لِّلْمُؤْمِنِيِّنَ ِ وَإِذَا مَر ضُتُ فَهُوَيَشُفِيْنِ ِ قُلْ هُوَ لِلَّذِيْنَ اٰمَنُوۡا هُدَّى وَّشِفَاءٌ۔ يا حَيٌّ حِينَ لا حَيَّ فِي دَيۡمُومَةِ مُلكِهٖ وَبقائِهٖ يا حَيُّ۔

![](_page_26_Picture_0.jpeg)

يابدّوح يابدّوح يابدّوح،كليد لا الد الد الله برحالش مجد رسول الله ﷺ و برزبانش عصاء موسىً و برجگرش عصا مهتر سليان و دردهانش بستم زبان و دل و هوش يامن نكشايم كسے نكشايد بحق كَهْيْعَصَ خْمَعْسَقَ برحمتك ياارحم الواحمين يابدوح يابدوح يابدوح إيابدوح يابدوح-